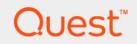

# Foglight<sup>®</sup> 5.9.x **Data Model Guide**

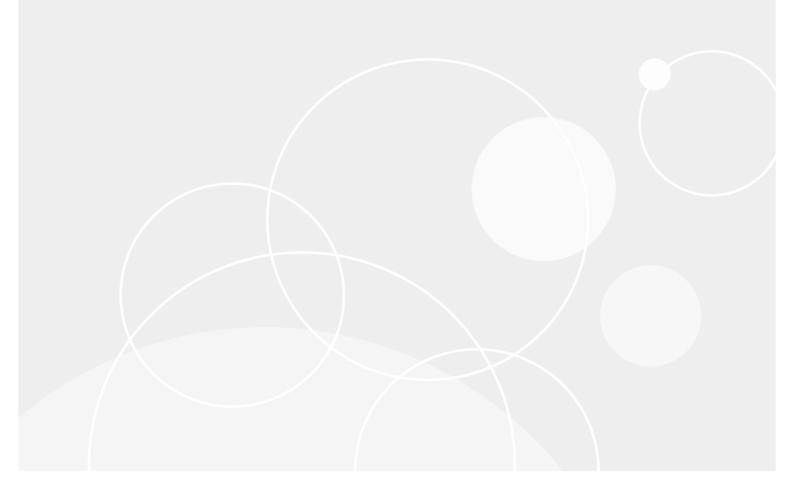

#### © 2018 Quest Software Inc.

#### ALL RIGHTS RESERVED.

This guide contains proprietary information protected by copyright. The software described in this guide is furnished under a software license or nondisclosure agreement. This software may be used or copied only in accordance with the terms of the applicable agreement. No part of this guide may be reproduced or transmitted in any form or by any means, electronic or mechanical, including photocopying and recording for any purpose other than the purchaser's personal use without the written permission of Quest Software Inc.

The information in this document is provided in connection with Quest Software products. No license, express or implied, by estoppel or otherwise, to any intellectual property right is granted by this document or in connection with the sale of Quest Software products. EXCEPT AS SET FORTH IN THE TERMS AND CONDITIONS AS SPECIFIED IN THE LICENSE AGREEMENT FOR THIS PRODUCT, QUEST SOFTWARE ASSUMES NO LIABILITY WHATSOEVER AND DISCLAIMS ANY EXPRESS, IMPLIED OR STATUTORY WARRANTY RELATING TO ITS PRODUCTS INCLUDING, BUT NOT LIMITED TO, THE IMPLIED WARRANTY OF MERCHANTABILITY, FITNESS FOR A PARTICULAR PURPOSE, OR NON-INFRINGEMENT. IN NO EVENT SHALL QUEST SOFTWARE BE LIABLE FOR ANY DIRECT, INDIRECT, CONSEQUENTIAL, PUNITIVE, SPECIAL OR INCIDENTAL DAMAGES (INCLUDING, WITHOUT LIMITATION, DAMAGES FOR LOSS OF PROFITS, BUSINESS INTERRUPTION OR LOSS OF INFORMATION) ARISING OUT OF THE USE OR INABILITY TO USE THIS DOCUMENT, EVEN IF QUEST SOFTWARE HAS BEEN ADVISED OF THE POSSIBILITY OF SUCH DAMAGES. Quest Software makes no representations or warranties with respect to the accuracy or completeness of the contents of this document and reserves the right to make changes to specifications and product descriptions at any time without notice. Quest Software does not make any commitment to update the information contained in this document.

If you have any questions regarding your potential use of this material, contact:

Quest Software Inc. Attn: LEGAL Dept. 4 Polaris Way Aliso Viejo, CA 92656

Refer to our website (https://www.quest.com) for regional and international office information.

#### Patents

Quest Software is proud of our advanced technology. Patents and pending patents may apply to this product. For the most current information about applicable patents for this product, please visit our website at https://www.quest.com/legal.

#### Trademarks

Cuest, the Quest logo, and Join the Innovation are trademarks and registered trademarks of Quest Software Inc. For a complete list of Quest marks, visit https://www.guest.com/legal/trademark.information.aspx. "Apache HTTP Server," Apache, "Apache Concat" and "Tomcat" are trademarks of Red Hat, Inc. in the U.S. and other countries. CentOS is a trademark of Red Hat, Inc. in the U.S. and other countries. CentOS is a trademark of Red Hat, Inc. in the U.S. and other countries. CentOS is a trademark of Red Hat, Inc. in the U.S. and other countries. CentOS is a trademark of Red Hat, Inc. in the U.S. and other countries. CentOS is a trademark of Red Hat, Inc. in the U.S. and other countries. CentOS is a trademark of Net Over are either registered trademarks or trademarks of Microsoft I.SUL Server. Visual Basic, Windows, Windows Vista and Windows Server are either registered trademarks or trademarks of International Business Machines Corporation, registered in many jurisdictions worldwide. Java, Oracle, Oracle Solaris, PeopleSoft, Siebel, Sun, WebLogic, and ZFS are trademarks or registered trademarks of OsenLDAP is a registered trademark of the OpenLDAP Foundation. HP is a registered trademark of be OpenLDAP is a registered trademark of the OpenLDAP Foundation. HP is a registered trademark of the OpenLDAP is a registered trademark of NySOL AB in the United States and other countries. Products bearing the SPARC trademarks or theoremarks, the theoremarks, of theoremarks or theoremarks or theoremarks. The United States and/or other jurisdictions. Sybase is a registered trademark of NySOL AB in the United States and other countries. SPARC is a registered trademark of theoremarks or trademarks of SPARC trademarks of the Open Countries. Novell and eDirectory are registered trademark of the Mozilla Foundation. The Six settings is the United States and/or other jurisdictions. Sybase is a registered trademark of NySOL AB in the United States and other countries. Soft heoremarks of theoremarks of theoremarks or trademarks of theo

owners.

Legend

- WARNING: A WARNING icon indicates a potential for property damage, personal injury, or death.
- **CAUTION:** A CAUTION icon indicates potential damage to hardware or loss of data if instructions are not followed.
- **IMPORTANT NOTE**, **NOTE**, **TIP**, **MOBILE**, or **VIDEO**: An information icon indicates supporting information.

Foglight Data Model Guide Updated - May 2018 Software Version - 5.9.x

# Contents

| The Foglight data model8                                                                                                    |
|----------------------------------------------------------------------------------------------------|
| What are models?                                                                                                    |
| Who needs to know about models?                                                                                                    |
| Modeling process overview                                                                                                    |
| Where can I see the models?                                                                                                    |
| Topology type definitions in XML                                                                                                    |
| Schema browser                                                                                                    |
| Data dashboard                                                                                                    |
| How are models organized?                                                                                                    |
| Where can I see the data model hierarchy?12                                                                                                    |
| What internal models are created?13                                                                                                    |
| What other models are created?                                                                                                    |
| What is in "Model Roots"?    13                                                                                                    |
| How are Foglight 4 agents represented?                                                                                                    |
| Why might I need to navigate models? 14                                                                                                    |
| How do I create a model?                                                                                                    |
| How do I delete a model?                                                                                                    |
| What are domains?                                                                                                    |
| Example: the Host Model structure15                                                                                                    |
| What is a data source?    16                                                                                                    |
| What are "KnowledgeItems"?    17                                                                                                    |
|                                                                                                    |
| Data modeling tutorials                                                                                                    |
| Data modeling tutorials       19         Modeling example: The org chart       19                                                                                                    |
| Modeling example: The org chart                                                                                                    |
| Modeling example: The org chart       19         Defining the org structure types       20                                                                                                    |
| Modeling example: The org chart                                                                                                    |
| Modeling example: The org chart       19         Defining the org structure types       20         Populating the model using a script       27                                                                                                    |
| Modeling example: The org chart       19         Defining the org structure types       20         Populating the model using a script       27         Connecting "Employees" to Host objects       29         Visualizing the data       29                                                                                                    |
| Modeling example: The org chart       19         Defining the org structure types       20         Populating the model using a script       27         Connecting "Employees" to Host objects       29         Visualizing the data       29         Appendix: Groovy scripts       30                                                                                                    |
| Modeling example: The org chart       19         Defining the org structure types       20         Populating the model using a script       27         Connecting "Employees" to Host objects       29         Visualizing the data       29                                                                                                    |
| Modeling example: The org chart       19         Defining the org structure types       20         Populating the model using a script       27         Connecting "Employees" to Host objects       29         Visualizing the data       29         Appendix: Groovy scripts       30         createOrg Groovy script       30                                                                                                    |
| Modeling example: The org chart       19         Defining the org structure types       20         Populating the model using a script       27         Connecting "Employees" to Host objects       29         Visualizing the data       29         Appendix: Groovy scripts       30         createOrg Groovy script       30         Appendix: Internal database schema       35                                                                                                    |
| Modeling example: The org chart       19         Defining the org structure types       20         Populating the model using a script       27         Connecting "Employees" to Host objects       29         Visualizing the data       29         Appendix: Groovy scripts       30         createOrg Groovy script       30         Appendix: Internal database schema       35         acl_class Table       39                                                                                                    |
| Modeling example: The org chart       19         Defining the org structure types       20         Populating the model using a script       27         Connecting "Employees" to Host objects       29         Visualizing the data       29         Appendix: Groovy scripts       30         createOrg Groovy script       30         Appendix: Internal database schema       35                                                                                                    |
| Modeling example: The org chart       19         Defining the org structure types       20         Populating the model using a script       27         Connecting "Employees" to Host objects       29         Visualizing the data       29         Appendix: Groovy scripts       30         createOrg Groovy script       30         Appendix: Internal database schema       35         acl_class Table       39         acl_entry Table       39                                                                                                    |
| Modeling example: The org chart       19         Defining the org structure types       20         Populating the model using a script       27         Connecting "Employees" to Host objects       29         Visualizing the data       29         Appendix: Groovy scripts       30         createOrg Groovy script       30         Appendix: Internal database schema       35         acl_class Table       39         acl_object_identity Table       39                                                                                                    |
| Modeling example: The org chart       19         Defining the org structure types       20         Populating the model using a script       27         Connecting "Employees" to Host objects       29         Visualizing the data       29         Appendix: Groovy scripts       30         createOrg Groovy script       30         Appendix: Internal database schema       35         acl_class Table       39         acl_object_identity Table       39         acl_sid Table       40                                                                                                    |
| Modeling example: The org chart       19         Defining the org structure types       20         Populating the model using a script       27         Connecting "Employees" to Host objects       29         Visualizing the data       29         Appendix: Groovy scripts       30         createOrg Groovy script       30         createOrg Groovy script       30         acl_class Table       39         acl_entry Table       39         acl_sid Table       40         agent_client_defaults Table       40                                                                                                    |
| Modeling example: The org chart       19         Defining the org structure types       20         Populating the model using a script       27         Connecting "Employees" to Host objects       29         Visualizing the data       29         Appendix: Groovy scripts       30         createOrg Groovy script       30         Appendix: Internal database schema       35         acl_class Table       39         acl_object_identity Table       39         acl_sid Table       39         acl_sid Table       40         agent_client_defaults Table       40         agent_config_binder Table       40                                              |
| Modeling example: The org chart       19         Defining the org structure types       20         Populating the model using a script       27         Connecting "Employees" to Host objects       29         Visualizing the data       29         Appendix: Groovy scripts       30         createOrg Groovy script       30         Appendix: Internal database schema       35         acl_class Table       39         acl_entry Table       39         acl_sid Table       40         agent_client_defaults Table       40         agent_config_binder Table       40         agent_dc_manager_schedule_ids Table       40                                  |
| Modeling example: The org chart       19         Defining the org structure types       20         Populating the model using a script       27         Connecting "Employees" to Host objects       29         Visualizing the data       29         Appendix: Groovy scripts       30         createOrg Groovy script       30         createOrg Groovy script       30         acl_class Table       39         acl_object_identity Table       39         acl_sid Table       39         acl_sid Table       40         agent_client_defaults Table       40         agent_dc_manager_schedule_ids Table       40         agent_dc_manager_state Table       41 |

| alarm_loc_msg Table                  |      |
|--------------------------------------|------|
| auditing_log Table                   | . 43 |
| baseline_config Table                | . 43 |
| baseline_config_properties Table     | . 44 |
| baseline_engine_profile Table        | . 44 |
| baseline_observation_profile Table   | . 44 |
| cartridge_cartridge_relation Table   |      |
| cartridge_components Table           |      |
| cartridge_installed_cartridges Table |      |
| cartridge_items Table                |      |
| credential_data Table                |      |
| <br>credential lockbox Table         |      |
| credential_mapping Table             |      |
| credential_mapping_entry Table       |      |
| credential_order Table               |      |
| credential_policy Table              |      |
| current_version Table                |      |
| database_instance_id Table           |      |
| database_instance_id table           |      |
| derivation_calculation Table         |      |
| derivation_complex_definition Table  |      |
|                                      |      |
| derivation_definition Table          |      |
| fgl4_migration_agent Table           |      |
| fgl4_migration_data_span Table       |      |
| fgl4_migration_dcm Table             |      |
| fgl4_migration_host Table            |      |
| fgl4_migration_host_mapping Table    |      |
| fgl4_migration_log Table             |      |
| fgl4_migration_server Table          |      |
| incident_affected_objects Table      | . 52 |
| incident_incident Table              | . 52 |
| incident_linked_alarms Table         | . 53 |
| incident_problem_ticket Table        | . 53 |
| incident_problem_tickets Table       | . 53 |
| licensing_licenses Table             | . 53 |
| mgmt_object_size Table               | . 54 |
| mgmt_observation_size Table          | . 54 |
| mgmt_timeslice Table                 | . 55 |
| mgmt_timeslice_data_avail Table      | . 55 |
| model_association Table              |      |
| model_property_formula Table         |      |
| model_query_criteria Table           |      |
| obs_binary_* Tables                  |      |
| obs_metric_aggregate_* Tables        |      |
| obs_metric_scalar_* Tables           |      |
| obs_string_* Tables                  |      |
| pcm_encoded_data Table               |      |
| persistable_config_model Table       |      |
|                                      | . 00 |

| persistable_script Table             | . 60 |
|--------------------------------------|------|
| persistence_column_mapping Table     | . 60 |
| persistence_db_column Table          | . 61 |
| persistence_db_schema Table          | . 61 |
| persistence_db_table Table           | . 61 |
| persistence_grouping_policy Table    | 62   |
| persistence_lifecycle Table          |      |
| persistence_lifecycle_period Table   |      |
| persistence_obs_key_purge_age Table  | . 63 |
| persistence_obs_purge Table          |      |
| persistence_obs_purge_age Table      | . 64 |
| persistence_observation_index Table  | . 64 |
| persistence_operation Table          | . 64 |
| persistence_retention_policy Table   | 65   |
| persistence_rollup_progress Table    | . 65 |
| persistence_rollup_retry Table       | . 66 |
| persistence_storage_config_xml Table | . 66 |
| persistence_storage_manager Table    | . 66 |
| persistence_timeslice_table Table    | . 67 |
| persistence_topobj_purge_age Table   | . 67 |
| persistence_type_hierarchy Table     | . 67 |
| registry_performance_calendar Table  | . 68 |
| registry_registry_value Table        | . 68 |
| registry_registry_variable Table     | . 68 |
| report_output Table                  |      |
| report schedule Table                |      |
| rule_action_handler Table            |      |
| rule_action_message Table            |      |
| rule_action_registry_reference Table |      |
| rule_action_variable_reference Table |      |
| rule_blackout_schedules Table        |      |
| rule effective schedules Table       |      |
| rule_expression Table                |      |
| rule_firing_strategy Table           |      |
| rule messages Table                  |      |
| rule_rule Table                      |      |
| rule_sev_to_clear_actn_hndlr Table   |      |
| rule_sev_to_fire_actn_hndlr Table    |      |
| rule_severity Table                  |      |
| rule_severity_expression Table       |      |
| rule_severity_messages Table         |      |
| schedule_named_schedule Table        |      |
| script_annt Table                    |      |
| script annt attr Table               |      |
| script_argument Table                |      |
| script_argument_annt Table           |      |
| script_argument_annt_attr Table      |      |
| script_example Table                 |      |
| · - ·                                |      |

| script_return_annt Table           | 77 |
|------------------------------------|----|
| script_return_annt_attr Table      | 78 |
| sec_group Table                    |    |
| sec group nesting Table            |    |
| sec_group_role_match Table         |    |
| sec_grouprole Table                |    |
| sec jaas source Table              |    |
| sec object Table                   |    |
| sec_object_mask Table              |    |
| sec object permission Table        |    |
| sec_object_type Table              |    |
| sec permission Table               |    |
| sec permission def Table           |    |
| sec_policy Table                   |    |
| sec resource Table                 |    |
| sec role Table                     |    |
| sec_user_alias Table               |    |
| sec_user_obj_permission Table      |    |
| sec_user_obj_permission Table      |    |
| sec_usergroup Table                |    |
|                                    |    |
|                                    |    |
| sec_x_attribute Table              |    |
| sec_x_attribute_value Table        |    |
| tagging_service_mapping Table      |    |
|                                    |    |
| threshold_config Table             |    |
| topology_activity_calendar Table   |    |
| topology_activity_upgrade Table    |    |
| topology_object Table              |    |
| topology_object_history Table      |    |
| topology_property Table            |    |
| topology_property_annotation Table |    |
| topology_property_history Table    |    |
| topology_property_name Table       | 88 |
| topology_property_value Table      | 88 |
| topology_service_state Table       | 89 |
| topology_type Table                | 89 |
| topology_type_annotation Table     | 89 |
| topology_type_history Table        | 90 |
| upgrade_pending_operations Table   | 90 |
| wcf_groups_by_cartridges Table     | 90 |
| wcf_resources Table                | 91 |
|                                    | ~~ |
| About Us                           |    |
| We are more than just a name       |    |
| Our brand, our vision. Together.   |    |
| Contacting Quest                   |    |
| Technical support resources        | 92 |

# The Foglight data model

This topic provides an introduction to models and discusses the Foglight data model.

- What are models?
- Who needs to know about models?
- Where can I see the models?
- How are models organized?
- What are domains?
- What is a data source?
- What are "Knowledgeltems"?

# What are models?

In general, models are abstractions that capture the essence of the objects they are supposed to represent. A good model looks and behaves like the real thing, at least in certain ways. If a model were perfect in every respect, it would be indistinguishable from the real thing. Thus, we could pose questions, submit these in some way to the model, and obtain the same, or almost the same, results as we would by doing those things to the real object. If the object under consideration undergoes a change, the model would have to change accordingly in order to faithfully represent that object.

The data model used in the Management Server is constructed to do just that. The data sent to the Management Server changes with time, not only because the measurements on properties change, but because the objects themselves may come and go. So, a data model for use with the Management Server must be designed to accommodate the creation of objects, by placing them in a well-designed model hierarchy. Objects have relationships among themselves, and a good model accounts for those relationships.

To the Management Server, models are collections of related data objects. The totality of data objects in existence at any one time is referred to as the "data model".

- Objects are created by transforming the raw data collected by agents (collection models) or when services are created, deleted, or modified (service models).
- Objects have properties, such as lists and metrics (time series values). Properties may be simple values, but often they are other objects. Being objects, they can have properties that are objects, and these objects may have the starting object as a property. Thus, the relationships form a graph, not a tree.
  - **NOTE:** Data objects having other data objects as properties can be a source of confusion when you attempt to drill down into an object's properties using a data browser. It is possible to encounter a loop of related properties that the data viewer (a tree of nodes) unwinds into a seemingly endless chain of repeating properties. When using the data browser, it is seldom productive to go more than five levels deep. After that, it is likely that you are in an unwound loop.
- Data models can be organized into sub-modules, for instance:
  - HostModel represents a collection of agents on a host.
  - Windows\_System represents a Windows® System agent.
  - Physical\_Disk represents a disk.

8

- Raw data can be modeled in different ways.
- You can examine the data model's static skeleton (the defined data types and their inter-relationships) in the Schema Browser.
- You can examine the dynamic data objects in the data browser (Dashboards > Configuration > Data > Management Server > All Data).

**IMPORTANT:** Attempting to diagram the data model using these views can entail considerable work. Models should be regarded as being internal to the Management Server.

# Who needs to know about models?

Knowledge of the data model is beneficial if you are performing one of the tasks listed in the following table.

Table 1. Who needs to know about models?

| Extending the model                                    | You might want to add an extra metric to the system, extend an existing collection, or monitor a new and currently unsupported application.                                                                                                    |
|--------------------------------------------------------|----------------------------------------------------------------------------------------------------|
| Using the query<br>language to build a<br>new UI query | You need to understand the data model to construct a path to the data objects of interest.<br>If you want to write a query to return all the instances of an object of a certain type about which the Management Server currently knows, you can locate them in the data model. Some objects are deeply nested; construct the most efficient path to them.                                                                                                    |
| Building your own<br>dashboards                        | If you intend to design and build your own dashboards, you need to know what<br>the existing data model can supply. Because the Management Server is an open-<br>ended data modeler, it is possible with sufficient effort to build a new data<br>collection framework from the ground up.<br>In brief, the process of building a new data collection framework is as follows:<br>If the data is not already available from existing agents, create an agent to collect<br>the data and install it on target systems. One way is to create a formatted script<br>that writes to STDOUT, upload the script, build a script agent, and then deploy and<br>activate the agent. Consult Quest's Professional Services organization. |
|                                                        | <ul> <li>NOTE: You can use any executable on the client system that writes to STDOUT. All you need is a script to launch the application.</li> <li>Configure the transformation layer that creates typed objects to hold the data and define the interrelationships between data types. Tools: XML and Groovy.</li> <li>Design and build the dashboards to present the data in the Management Server using WCF. Tool: the component editors in Definitions. Resources: the Web Component Tutorial and the Web Component Reference pages.</li> </ul>                                                                                                    |

## **Modeling process overview**

In this guide, modeling refers to the process of creating new in-memory models. This process can include the creation of:

- · A static framework of types and their relationships
- New types when they become needed
- · Transformations to create the types as a result of data arrival or model changes
- Instances of those types

· Dashboards and monitoring policies to work on those types

The modeling process is illustrated in the following diagram.

Figure 1. Modelling process

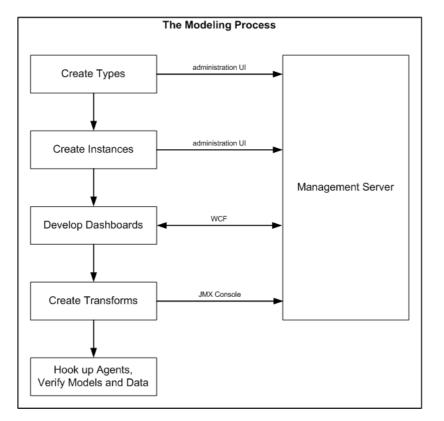

You develop models to organize and convey the relationships that exist among the pieces of monitoring data, so that they can be presented visually in dashboards.

The first step in the modeling process is to define the static types that are used to represent the data. These form the core data types of the data model. Once these types are defined, it is possible to represent them in a schema, and these types can be seen in the Schema Browser dashboard.

You define types by creating a topology type XML file. You can deploy the XML file to the Management Server using the administration UI. The Management Server handles versioning of the types.

The second step in the modeling process is to define instances of those types. Currently, you can only create instances of types using Groovy scripts.

The third step in the modeling process is to create dashboards using WCF. You can perform dashboard creation with just the types deployed, as long as the type definitions include metric definitions. However, it is difficult to test the dashboards without instances.

Once you have built dashboards and they are operating on test data, it is time to start using agents and enable transformations (fourth step in the modeling process). The transformations translate collected data into the topology object instances specified in the second step.

Ideally, the final-form agent is feature complete and collecting data when you reach this step.

# Where can I see the models?

The following sections present additional model-related information.

Topology type definitions in XML

- Schema browser
- Data dashboard

## **Topology type definitions in XML**

Most core model type definitions are available as XML files in the Management Server's config directory.

- The topology-types.xml file contains the core types.
- The host-topology-types.xml file contains the host model topology types.
- The forge-topology-types.xml file contains types for the server's self-monitoring.
- The *foglight4-topologytypes.xml* file contains types related to the conversion from Foglight 4 to Foglight 5, and related to the Foglight4Model.

## Schema browser

Use the Schema Browser dashboard to view information about the available data types, their relationships in the data model, properties, and object instances. This dashboard can help you to better understand the data model structure and learn about existing object dependencies.

For more information about the Schema Browser, see the Foglight Dashboard Support Guide.

**i NOTE:** The Schema Browser does not show how models are organized inside the Management Server. Use the Data Browser to see that organization.

# Data dashboard

The Data dashboard shows the models' organization, with related sub-models grouped together. For example, all Host instances are available in a *Hosts* model at the top level; all Foglight 4 converted agents are available in a *Foglight4Model*; and all services are available together in the *Services* model.

The Data dashboard:

- Shows the raw underlying set of objects.
- Is organized around a root, like a file system.
- Indicates the path to objects so that you can use the paths to define WCF queries.
- Shows objects and views for objects of that type.
- Includes a property viewer for looking at the details.
- Contains data browser views for F4 tables.

Use the Data dashboard to see models as they are organized in the Management Server.

### To access the Data dashboard:

- In the navigation panel, under Dashboards, navigate to Configuration > Data.
  - The Data dashboard appears.

The Data dashboard consists of a model/object selector on the left and a view on the right. The view on the right is based on the type of object you select. There are default viewers for looking at objects (Property Viewer), lists (List Viewer), and metrics (Metric Viewer). If a user creates a view that takes a particular type as input (for example, Host), then that view is available for use in the Data browser when that type is chosen. The most useful view for inspecting an object is the Property Viewer, which shows the properties and values for the currently selected object. The Property Viewer shows the raw object details (property values and metrics).

# How are models organized?

In the Data dashboard, the top-level nodes are based on root queries. The entries that appear in the Data tree are instances of the types defined in the data model. Thus, not all defined types appear, but only those types for which Agents have created at least one instance.

These queries are defined in modules and they use the module name as the node name. There are several nodes that are always present because they are root queries defined in the Management Server. Other nodes may be present. They originate from root queries defined in cartridges that have been installed on the Management Server. Server.

Some examples are:

- Alarms Current Alarms and Outstanding Alarms
- Hosts All Hosts
- Management Server All Agents, All Data, Schema, and Servers
- Services All Model Roots, All Object Groups, All Service Categories, All Services, and All System Services
- · Other nodes, depending on the cartridges that have been installed

For example, the common Host model is a topology model defined in the Management Server to describe the host objects being monitored. The use of a common model allows the Management Server to provide out-of-the-box configuration for visualizing hosts that could be monitored by any type of agent.

For more information, see:

- Where can I see the data model hierarchy?
- What internal models are created?
- What other models are created?
- What is in "Model Roots"?
- How are Foglight 4 agents represented?
- Why might I need to navigate models?
- How do I create a model?
- How do I delete a model?

## Where can I see the data model hierarchy?

All data models have a root. In the Management Server's user interface, *Dashboards > Configuration > Data > Management Server > All Data* is considered the root ("/") in the dashboard framework. The *All Data* node contains references to the ModelRoot topology instances. A data object shows up under *Management Server > All Data* if it is defined in *topology-types.xml* file.

While it is possible for a cartridge to add a root property by explicitly defining the property in the cartridge's *topology-types.xml* file, changing types in this way is not encouraged. It is better for the cartridge to provide a new model root, so that a property is added automatically.

The cartridge can do this by defining a topology type in its schema that extends the core "ModelRoot" type. For example:

<type name="MyModelRoot" extends="ModelRoot">

When the new root type is created, the server automatically adds a corresponding property to the Root type that returns instances of that model root. The cartridge then needs to create a single instance of that type and reference the top-level domain objects. The topology types used for top-level domain objects should be annotated with the core "DomainRoot" annotation, so that they can be configured with the admin grouping functionality. For more information about domains, see the What are domains? topic.

### For example:

```
<type name="MyModelRoot" extends="ModelRoot">
  <property name="topLevelObjects" type="MyTopLevelObject" is-many="true"/>
  </type>
  <type name="MyTopLevelObject" extends="TopologyObject">
    <annotation name="DomainRoot"/>
  </type>
```

## What internal models are created?

The Management Server builds internal models for its own activities. Table 2. Management Server internal models

| Model Name                  | Description                                                                      |
|-----------------------------|----------------------------------------------------------------------------------|
| Alarms                      | Contains all alarms.                                                             |
| All Type Instances          | Contains a hierarchy of types with instances; similar to schema browser.         |
| FSMServers,<br>FSMDatabases | Contains the internal Management Server and database models for self-monitoring. |
| Model Summary               | Collects metrics on all models in Model Roots.                                   |

### What other models are created?

| Table | 3. | Other | models | created |  |
|-------|----|-------|--------|---------|--|
|       |    |       |        |         |  |

| Model Name           | Description                                |
|----------------------|--------------------------------------------|
| AgentMap             | Contains all agents.                       |
| FSMServiceRoot       | Contains the service model.                |
| ServiceLevelPolicies | Contains all service level policy objects. |

## What is in "Model Roots"?

The ModelRoots property is essentially a collection of all the ModelRoot instances on the system. This is a subset of the other root properties, because some model roots are not instantiated if the cartridge is not being actively used. The ModelRoots and ModelInstances properties should not be used (especially when developing dashboards) because it is more efficient to use the root property that was added for specific ModelRoot types.

Cartridge developers can add their own element to ModelRoots by extending a special class called CollectionModelRoot.

## How are Foglight 4 agents represented?

Foglight 4 agents are represented as follows:

• Foglight 4 organizes data as tables inside agents running on hosts in an IPMap.

- Foglight 5 creates objects that mimic this: F4Host, F4Agent, and F4Table.
- Tooling converts the F4 DCMs into these classes.
- Data shows up under All Collections > IPMap.
- One object instance per sample, for example, one object for C:, another for D:.

## Why might I need to navigate models?

You need to understand the model when building a query to return data. Alternatively, you might need to construct a path to a particular property of an object. The object lives in data model space; typically, there is more than one pathway to access it. You will want to choose the most efficient of these.

## How do I create a model?

The simplest way to create a model is as follows:

- 1 Diagram the model and analyze it for flaws.
- 2 Create the cartridgename-topology-types.xml file for all the data types and their relationships in the model.
  - i NOTE: You can name the XML file as best fit for your model. The type definitions are merged into the server, but the XML file is not retained on the server, so there is no possibility of a name clash with XML files existing on the server. Once the cartridge development gets to the stage where there are several artifacts (for example, monitoring policy files, WCF modules, etc.) the *cartridgename-topology-types.xml* file is added to a cartridge along with the other components.
- 3 Populate the model using a Groovy script.

## How do I delete a model?

- · The Data Management dashboard allows objects to be deleted.
- Only items from ModelRoots can be deleted.
- · If data is being collected, delete is not destructive, and
  - The object is recreated
  - Metrics are reconnected
  - Agent instances are more difficult to recreate. Avoid deleting them.

# What are domains?

A domain is a specific technology or part of your environment that you are interested in monitoring and for which data is collected and model instances are built.

The Domains dashboard presents an overview of all domains for which you can collect data. It summarizes the state of all monitored domains and allows you to drill down on a specific domain and investigate problems related to it. For more information about monitoring domains, see the *Foglight User Guide*.

## **Example: the Host Model structure**

Besides its central importance, the Host Model serves as the prime example for understanding parts of the overall data model.

### Host Model structure

The following diagram illustrates the topology types that are used in the construction of the host model and the arrangements of those types.

### Figure 2. Host Model diagram

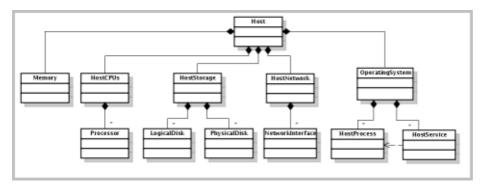

The Host type is the root of the model. Instances of this type are identified by the name property which is typically set with the fully qualified domain name of the host.

The Host object contains an aggregate node to group related components. There is a single aggregate node to summarize the state and performance of the host's memory, processor, storage and network components. The aggregate nodes may then contain other objects to provide a breakdown of the aggregate information.

Agents running on a host are referenced from the corresponding Host object, but do not form part of the host model and do not contribute to the state of the host model itself. That is, there may exist a host that is running an agent that encounters a fatal error. In this case, the Host object in the topology remains in the normal state and references the Agent object that encountered the error. The Host objects only change state because of host-specific rules (for example, CPU utilization).

### **Host Model creation**

The common host model can be created from many different sources. One common source is the operating system cartridge, which contains canonical data transformations (CDTs) to create the host model from the data submitted by their agents. This information is transformed via CDTs to produce the physical host model objects and to populate the metrics. Script agents must use CDTs to convert their data into a host model. Another common source is the infrastructure cartridge, which uses the agent manager API to construct the host model directly in Java® code, without requiring a CDT. The host model is also created for virtual machines by the VMware® and Hyper-V® cartridges.

### **Extending the Host Model**

Agents can capture host-related data that cannot be stored on the types defined in the common host model. The host model types **must not** be sub-typed to add support for this data because the types must be known in order for multiple cartridges to share the model. The host model may be extended through composition by adding instances of cartridge-specific types to the detail collection that is exposed on all host model objects.

### **Common Host Model types**

The host model defines the following topology types: Host, Memory, HostCPUs, Processor, HostStorage, PhysicalDisk, LogicalDisk, HostNetwork, NetworkInterface, OperatingSystem, HostProcess, and HostService.

- There is a single Memory object attached to a host that is identified by that Host instance. The name property of a Memory object is set with the constant string "Memory".
- There is a single HostCPUs instance attached to a Host that provides host level summary metrics for the processors on a host. The HostCPUs instance is identified by the reference to the associated Host object and has its name set with the constant string "CPUs".
  - The Processor type is used to represent a logical CPU that is available on the Host.
- There is a single <code>HostStorage</code> instance attached to a host that provides host level summary metrics for the logical and physical disks on the host. The <code>HostStorage</code> instance is identified by the reference to the associated <code>Host</code> object and has its name set with the constant string "Storage".

Some metrics are produced by derived metrics. The disk metrics are calculated based on the values provided for the associated PhysicalDisk objects. The space metrics are calculated based on the values provided for the LogicalDisk objects.

- The PhysicalDisk represents a disk that is installed in the machine or configured for a virtual machine.
- The LogicalDisk type is used to represent a Windows® partition or Unix® filesystem. These types have the same set of observations.
- There is a single HostNetwork instance attached to a host that provides host level summary metrics for the network interfaces on the host. The HostNetwork instance is identified by the reference to the associated Host object and has its name set with the constant string "Network".

The observations on the <code>HostNetwork</code> type are all produced by derived metrics. These derived metrics calculate the value of a metric from the associated <code>NetworkInterface</code> objects.

- The NetworkInterface type is used to represent a network interface that is installed in the machine or configured for a virtual machine.
- There is a single instance of the <code>OperatingSystem</code> type attached to a host. The instance is identified by the reference to that Host, and has the following child object types that provide additional details about the operating system (OS):
  - The HostProcess type captures aggregate metrics for all processes of a given type on the host. The instances complex observation captures the detailed per-process statistics, but that observation may not be produced at all times.
  - The HostService type captures information on the services configured to run on a Host and their state.

# What is a data source?

A data source is a container for a data model. For instance, the Monitoring data source is for modeling monitored objects. It contains the data model. The Dashboards Meta Data source models the Web Component Framework artifacts. Thus, the various data sources model different top-level data collections. Domains such as WebLogic, which are closely bound to the monitoring model, are incorporated in the Monitoring data source.

If you are building dashboards for monitoring purposes, use the Monitoring data source.

The Data Sources dashboard is where you choose a data source. The default (and only current) option is the *foglight-5* data source. Click a data source to display its ID, name, and topology and UI query service names.

### To display the Data Sources dashboard:

• From the navigation panel, under Dashboards, click Configuration > Data Sources.

The Data Sources dashboard appears.

| 📀 🤤 🗋 🗹 🗸                                                                                                    | Data Sources |                                                                                                    |
|----------------------------------------------------------------------------------------------------|--------------|----------------------------------------------------------------------------------------------------|
| <ul> <li>Schema</li> <li>Server Administration (Unvalidated)</li> <li>Types (Unvalidated)</li> <li>Monitoring</li> <li>Foglight-5 (Default)</li> <li>Dashboards Meta Data</li> </ul> | 1 21         | foglight-5<br>Foglight DataSource<br>com.quest.nitro:service=Topology<br>com.quest.nitro:service=UIQuery |

Use the icons above the data sources to add 3, delete 3, copy 1, and edit  $\swarrow$  them, and set a default  $\checkmark$  data source.

**CAUTION:** If you click the Delete icon, the data source is removed without a confirmation dialog.

# What are "Knowledgeltems"?

KnowledgeItem is a concept that allows users to attribute business-relevant information to their monitored infrastructure. This information may include (but is not limited to) cost-center attributes, business unit associations, or configuration and application management metadata.

The Management Server pre-defines an abstract type KnowledgeItem that contains basic information:

Concrete instances of sub-types can be used to extend these knowledge items for a specific purpose (for example, business unit information), and are linked to the corresponding monitored topology information via the reference 'asset'.

The Management Server will offer management of these knowledge items in the UI in a later release. At the moment, users should extend the KnowledgeItem type as desired, and create business-related knowledge content and references in scripts.

The following is an example of a simple business-unit related knowledge item:

```
<types>
<type name='AcmeBUKnowledgeItem' extends='KnowledgeItem'>
<property name='lineOfBusiness' type='String'/>
<property name='businessUnit' type='String'/>
</type>
</types>
```

To add real value to this basic knowledge item, extend this type, by renaming and customizing it appropriately — see <foglight\_home>/extension/knowledge-items/acme-types.xml

The types-file can be imported into the model by copy and paste, or as a file upload in the Administration > Data > Add Topology Type dashboard.

After users define various KnowledgeItems, other knowledge items instances can be created programmatically. For example:

```
// run in script editor, assuming a target scope (the asset) is set
if (scope==null)
  return "No scope/asset to attach KI to"
ts = server.TopologyService;
t = ts.getType("AcmeBUKnowledgeItem");
ki = ts.getObjectShell(t);
```

```
ki.set("asset", scope);
ki.set("name", "R&D Business Unit Asset #1");
ki.set("description", "Host hosting business unit R&D");
ki.set("lineOfBusiness", "Research");
ki.set("businessUnit", "R&D");
ts.mergeData([ki]);
```

The Management Server shows the KnowledgeItems in the model under Services > All Model Roots > Knowledge Items and Root of Monitoring > KnowledgeItemModel >knowledgeItems. To see the data model tree, in the navigation panel, under Dashboards, click Configuration > Data.

The server comes with an example that shows how to surface the knowledge items in the UI. The example dashboard depends on a Acme example KnowledgeItem type (see <foglight home>/extension/knowledgeitems/acme-types.xml) that first needs to be imported through the Add Topology Type dashboard. The example dashboards can then be imported by using the following command:

fglcmd -cmd util:uiimport -f acme-dashboards.zip

When accessing the Service Operations Console (in the navigation panel, under Dashboards, click Services > Service Operation Console), all Acme knowledge items for elements inside the selected service are then shown in an extra tab, named ACME BU Knowledge Items.

2

This chapter provides a tutorial that walks you through the process of adding new functionality to Foglight, by building new models and without changing the Foglight core code.

The technique for extending Foglight is shown in the following illustration.

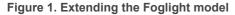

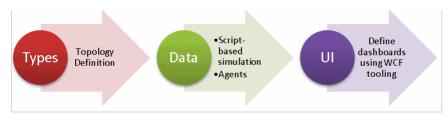

The process consists of the following steps:

- 1 Define your new types.
- 2 Create your types through data Groovy functions or agents.
- 3 Create dashboards based on your type instances.
- 4 Re-iterate (repeat Step 1 through Step 3) until you get the result you want.
  - **i** NOTE: If you make an error in your type definitions, you do not have to throw away your server. You can change your definition on the fly, and Foglight adapts. There are also functions available to remove the data. This means that it is possible to iterate over a model definition and work towards the result you want. You do not have to sit down with a Unified Modeling Language (UML) tool for a day or two.

# Modeling example: The org chart

Foglight is not just a monitor, it is an object-oriented application server. Using Foglight's modeling capabilities, you can extend Foglight to model data from pretty much any domain.

This example walks you through an exercise that extends Foglight to represent a company's Org structure. We create the model, load it into the server, populate it using a Groovy script, and create some dashboards to visualize the result:

- Defining the org structure types
- Populating the model using a script
- Connecting "Employees" to Host objects
- · Visualizing the data

A company's org chart shows all the different departments in the company, along with their relationships.

### Figure 2. The company org chart

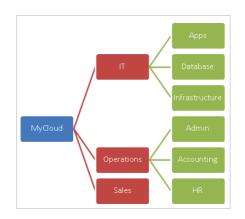

To make this exercise interesting, we are going to model the org chart and the employee reporting hierarchy. Each organization has a leader, and that leader has direct reports. Then, we are going to connect the IT department to the actual IT infrastructure. The result is a meaningful org chart that shows the state of the IT and the root cause of potential outages from an employee perspective.

Figure 3. The company org chart structure

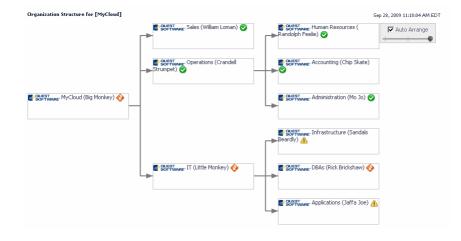

## Defining the org structure types

To demonstrate the power of models, we are going to create a company org structure inside Foglight.

The org structure consists of organizations that contain other organizations. The organizations are lead by managers. The managers have direct reports.

We will create a model that represents these relationships, populate the model, then visualize it using dashboards. Then, we will create a relationship between this Org Structure model and Host objects, to show how models can be connected.

### Org structure: Type hierarchy and relationship

There are three key types in our Org Structure example: Organization, Manager, and Employee. It seems natural that a Manager should be a specialization of an Employee. It also seems natural that there is a relationship between the organizations, and also between the employees.

As always with anything object-oriented, there are multiple ways to solve the problem of relationships between objects. Here are the key relationships we want to maintain:

- We want to know what sub-organizations make up different organizations.
- We want to know who owns each organization.
- We want to know who works in each organization.
- We want to know who reports directly and indirectly to each manager.
- We want to be able to have managers who do not own an organization.
- · We want the contact information for every employee.

To do that, we are going to create three objects: Organization, Manager, and Employee. Manager is a subclass of Employee.

**NOTE:** You could also create an extra object, Department, as a subtype for Organization. But for this example, we will keep things simple and create just the previously mentioned objects.

All the relationships we need are going to be modeled using three collections:

- Each Organization has a Manager defined by Organization.orgLeader.
- Each Organization has a list of child Organizations defined by Organization.childOrgs.
- Each Manager has a list of direct reports (Employee objects) defined by Manager.directReports.

Before we get into the type definitions for each of our three types, we need to figure out what defines the identity of each type. In Foglight, identity is critical, because it determines when a new object is created.

In a real-world case, the identity of each employee is defined by an employee ID. For this example, we are going to define the identity of an employee based on his or her first and last name. That feels like a unique value for an individual, at least in a small organization. For Organization, we are going to define the identity based on the name of the organization. The reasons behind choosing this option are explained in the following scenarios:

- If the identity of an organization included the name of the manager of the organization, what would happen if we changed the organization's leader? We would have a new organization, and that is not right. The organization should remain unique, even if the manager changes.
- If the identity of an organization included the child organizations, then we would not be able to create departments without changing the parent organization into a new instance.
- If the identity of a manager included the organization that he or she manages, then we would not be able to handle promotions cleanly.

Therefore, we are going to use the following identity information for our types (as illustrated in the following diagram):

- Employee: identity fields lastName and firstName.
- Manager: same identity as Employee, has a directReports collection of Employees.
- Organization: identity field orgName. Has an orgLeader link to the organization's manager, and has a childOrgs list of departments that make up the organization.

### Figure 4. Organization structure

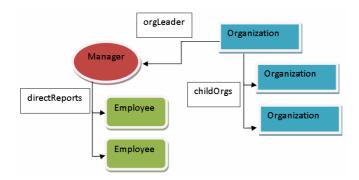

Now we can finally get started on creating some types inside Foglight. After designing the object/type hierarchy, getting the types into Foglight is relatively easy.

### Foglight model definition for org chart

Rather than examining the syntax for topology type definitions, we are going to study real examples.

In Foglight types, a type can extend another type. Most types extend TopologyObject in order to inherit alarm propagation and roll-up features. Each type contains a set of properties. A property can be:

- A metric (that is, time-series data like "CPU Utilization").
- A Java® type, like "String" or "Integer".
- · Another object.
- A collection of other objects.

### The "Employee" type

We can get started by looking at the simplified definition for the Employee type. It contains two properties, lastName and firstName:

```
<type name='Employee' extends='TopologyObject'>
  <property name='lastName' type='String' is-identity='true'/>
  <property name='firstName' type='String' is-identity='true'/>
  </type>
```

### To load this type definition:

1 On the navigation panel, under Dashboards, click Administration > Data > Add Topology Type.

The Add Topology Types dashboard appears.

2 In the Import From Text box, keep the pre-populated text in the dialog, and insert your type definition between the <types></types> tags.

#### Figure 5. Add Topology Type dashboard

| T. Administration > Add Topol                                                                                                    |                                                                                          |                                        | Jun 13, 2011 10:59:43 AM ED1 |
|----------------------------------------------------------------------------------------------------|------------------------------------------------------------------------------------------|----------------------------------------|------------------------------|
| 🔍 Add Topo                                                                                                    | оюду Туре                                                                                |                                        |                              |
|                                                                                                    | he logical and physical relationships between data nodes in a model. This dashboard allo | ws the addition of new Topology Types. |                              |
| Import From File                                                                                                    |                                                                                          |                                        |                              |
| Import Using                                                                                                    | Local      Server                                                                        |                                        |                              |
| File on Local Computer                                                                                                    |                                                                                          | Browse                                 |                              |
| File Location on Server                                                                                                    |                                                                                          |                                        |                              |
|                                                                                                    |                                                                                          |                                        | Import                       |
| Import From Text                                                                                                    |                                                                                          |                                        |                              |
| <types><br/><type ex<br="" name="Employee"><property is-identty="true/" name='lastNam&lt;/th&gt;&lt;th&gt;(dtd/boology-types.dtd"&gt;&lt;br&gt;ends=TopologyObject&gt;&lt;br&gt;f upe=String'><br/>e' type=String'is-identty=true/&gt;</property></type></types> |                                                                                          | Valdate Import                         |                              |

3 To validate the type definition, click Validate.

If the code passes the validation, the Successful dialog box appears, confirming the validation result.

- 4 Click Close.
- 5 To import the new type definition, click Import.

The Successful dialog box appears, confirming the result of importing the new type definition.

- 6 Click Close.
- **i IMPORTANT:** You can repeat this procedure as many times as you want. As you modify your type, Foglight adapts. Later on you can add new fields, and they are added to the type definition. This is important to understand. It means you can iterate over a type in a Foglight server without worrying about backing out the older versions.
- **i NOTE:** To review the definitions for all the important types, including TopologyObject and Host, see FGLHOME/config/topology-types.xml. To review the DTD definition for the topology type XML file format, see FGLHOME/dtd/topology-types.dtd.

The Employee type definition is now part of the Foglight topology types. We should highlight the following characteristics:

- Employee extends TopologyObject. This means that it inherits all the alarm roll-up capabilities that most Foglight objects use. We want this capability because we want to be able to show the state of the systems managed by an Employee.
- Both lastName and firstName are String properties.
- Both lastName and firstName are identity properties. This means that the combination of first and last name define a unique Employee object instance. You can have two Employee objects with the same last name, or the same first name. But the combination is considered unique.

Next, we are going to look at a slightly extended version of the Employee object:

```
<type name='Employee' extends='TopologyObject'>
<property name='lastName' type='String' is-identity='true'/>
<property name='firstName' type='String'/>
<property name='phoneNumber' type='String'/>
<property name='emailAddress' type='String'/>
<property name='organization' type='Organization'/>
<property name='ownedItems' type='TopologyObject' is-many='true' is-
containment='true'/>
<property name='interestingItems' type='TopologyObject' is-many='true' is-
containment='false'/>
</type>
```

This (partial) definition includes new properties, which hold basic contact information for each employee. We have added jobTitle, phoneNumber, and emailAddress. These properties are a little different than lastName and firstName. Specifically, they are not identity properties. What that means is:

- An Employee is not uniquely defined by his or her phone number, for example. A change to a phoneNumber property does not create an Employee instance.
- Foglight automatically tracks changes to non-identity properties as topology changes. This means Foglight
  notes the time of the change, and the old-new value pair. Therefore, we get the object change tracking for
  free (for example, we can find out when an employee's phone number changed).

The next interesting definitions are for ownedItems and interestingItems, which are used to model an employee's system responsibilities. If Bob in IT is responsible for three machines, we want to be able to represent that relationship. We have chosen to add two collections to represent this relationship:

• ownedItems: represents those items for which an employee is responsible. The state of these items impact the state of the employee. If Bob in IT has three machines, and one of them is in a Fatal state, then the Employee object representing Bob is in a Fatal state. This is made to happen by setting is-containment to true.

- interestingItems: represents things that an employee finds interesting, but for which they are not responsible. This allows us to maintain a relationship between an employee and other things that does not result in alarm state rolling up. This is made to happen by setting is-containment to false.
- **i** NOTE: Both ownedItems and interestingItems are set to type TopologyObject. Remember that TopologyObject is the base type for most objects in Foglight. By using this as the type for a collection, we are allowing nearly any object to be added to the collection. In this case, it makes sense, as it allows for an Employee to include services, hosts, application servers, databases, and agents in their ownedItems list.

There is one last technique to show related to model definitions. The value of a property can be set at run-time by agent or script, but we can also supply code to create a property. As a simple example, consider the fact that we have stored lastName and firstName separately. It is likely that we want to put the two names together when we build dashboards. To do that, we could add a fullName property that has a copy of the data in lastName and firstName, but they might get out of sync. It makes much more sense for us to make fullName a derived property, and to provide a Groovy code to calculate its value:

```
<property name='fullName' type='String'>
  <annotation name='DerivationExprType' value='Script'/>
  <annotation name='DerivationExpression'>
  <value>
    StringBuilder fullName = new StringBuilder();
    fullName.append(scope.get("firstName")).append(" ");
    fullName.append(scope.get("lastName"));
    return fullName.toString();
  </value>
  </annotation>
</property>
```

The code is straight forward and should be familiar to everyone who knows either Groovy or Java®. We are building a string that puts the first and last names together, and returns that value. When we access fullName, this script is run.

i NOTE: We need to emphasize that the value of an object's Property can be produced by a Groovy expression. This is a powerful capability. For example, you can create a property that finds all SQL Server® database instances running on hosts that are also running WebLogic.

### The "Manager" type

The Manager type extends Employee; its simplified definition contains one property, directReports.

```
<type name='Manager' extends='Employee'>
<property name='directReports' type='Employee' is-many='true'/>
</type>
```

This adds the ability to have a list of direct reports. By setting the is-many attribute to true, we allow a Manager to have zero or more Employees.

### The "Organization" type

The Organization type (simplified) definition contains several properties:

```
<type name='Organization' extends='TopologyObject'>
  <property name='orgName' type='String' is-identity='true'/>
  <property name='orgLeader' type='Manager' is-containment='true'/>
  <property name='childOrgs' type='Organization' is-containment='true' is-
many='true'/>
  </type>
```

An Organization inherits TopologyObject. Each Organization has an orgName that uniquely defines its identity. All Organization instances must have different values for orgName.

Each Organization has a relationship with a Manager through the orgLeader property. Each Organization can only have one manager. This might be a flaw in our model, but we will keep it as-is, for now. Also note that is-

containment is set to true. This means that an Organization inherits the state of its Manager, who in turn inherits the state of his or her Employees.

Each Organization also has a relationship with zero or more child Organization objects through the childOrgs property. This property has is-many attribute set to true, in order to allow an Organization to have zero or more child Organizations.

### How models hang together

Objects can be created easily in Foglight. However, unless some thought is given to their structure, objects can be easily lost or become orphans.

### To find orphan objects:

1 On the navigation panel, under Dashboards, click **Configuration > Data**.

The Data Browser dashboard appears.

2 Expand the topology tree to show the Management Server > All Data > All Type Instances > TopologyObject collection.

| ▼ Bookmarks             |            | Value                    | Data Type                         |
|-------------------------|------------|--------------------------|-----------------------------------|
| There are no bookmarks  | 🖬 Adm      | inistration              |                                   |
| ▶ Homes                 | 👻 🖾 Alar   | ms                       |                                   |
| ▼ Dashboards            |            | Hosts                    |                                   |
| My Dashboards           | T Davi     | a EE                     |                                   |
| Administration          | 🗖 Man      | agement Server           |                                   |
| Alarms                  | E S        | chema                    |                                   |
| Hosts<br>Infrastructure | <b>D</b> S | ervers                   |                                   |
| I Java EE               | E A        | II Agents                | Agent                             |
| Management Server       | BA         | 🛙 Data                   | DataObject                        |
| Reports<br>Services     | E          | Agent Map                | List of Agents                    |
| Configuration           | E          | l Alarms                 | List of Alarms                    |
| Data<br>Data Sources    |            | All Type Instances       | List of AllTypeInstancess         |
| Definitions             |            | TopologyObject           | AllTypeInstances                  |
| Feeds                   |            | Instances                | List of TopologyObjects           |
| User Preferences        |            | Sub Types                | List of AllTypeInstancess         |
|                         | 6          | ApplicationTopologyModel | List of ApplicationTopologyModels |
|                         | 0          | BusinessServiceModel     | List of BusinessServiceModels     |
|                         | 0          | F4DatabaseModelRoot      | List of F4DatabaseModelRoots      |
|                         | E          | l F4DomainModelRoot      | List of F4DomainModelRoots        |
|                         | 6          | l F4SystemModelRoot      | List of F4SystemModelRoots        |
|                         | E          | l Foglight4Model         | List of Foglight4Models           |
|                         | 6          | l FoglightAgentManager   | List of FoglightAgentManagers     |

#### Figure 6. Expanded topology tree

Underneath this collection you can find the list of all instances organized by type.

3 Open **TopologyObject > Sub Types**, then (for example) open **Organization** to see all Organization object instances.

But this is the hard way to find things. And if your objects are orphaned, you cannot write dashboards. What you want to do is to anchor all your new objects into a collection somewhere. To do that, you need a type definition as follows:

```
<type name='OrganizationModel' extends='ModelRoot'>
<property name='organizations' type='Organization' is-many='true' is-
containment='true'/>
</type>
```

This creates a model that contains all Organization instances. As we create our objects (see Full definitions for the org structure types), we need to make sure that we add them to OrganizationModel.organizations. But how does this help? The key is the ModelRoot. This is a special marker class that tells Foglight to include this model in the list of ModelRoots. This means it displays as shown in the following illustration.

Figure 7. OrganizationModel property in the topology tree

| Management Server        |                                   |
|--------------------------|-----------------------------------|
| 🖬 Schema                 |                                   |
| Servers                  |                                   |
| All Agents               | Agent                             |
| 🖬 All Data               | DataObject                        |
| AgentMap                 | List of Agents                    |
| 🖾 Alarms                 | List of Alarms                    |
| AllTypeInstances         | List of AllTypeInstancess         |
| ApplicationTopologyModel | List of ApplicationTopologyModels |
| BusinessServiceModel     | List of BusinessServiceModels     |
| F4DatabaseModelRoot      | List of F4DatabaseModelRoots      |
| F4DomainModelRoot        | List of F4DomainModelRoots        |
| F4SystemModelRoot        | List of F4SystemModelRoots        |
| Foglight4Model           | List of Foglight4Models           |
| FoglightAgentManager     | List of FoglightAgentManagers     |
| FSMDatabases             | List of CatalystDatabases         |
| SMServers                | List of CatalystServers           |
| SMServiceRoot            | FSMServiceRoot                    |
| HostModel                | List of HostModels                |
| Incidents                | List of Incidents                 |
| KnowledgeItemModel       | List of KnowledgeItemModels       |
| ModelInstances           | List of ModelInstances            |
| ModelRoots               | List of ModelRoots                |
| ModelSummary             | CollectionModelRootSummary        |
| OrganizationModel        | List of OrganizationModels        |
| No items in the list     |                                   |
| ProblemTickets           | List of ProblemTickets            |
| RequestModel             | List of RequestModels             |
| ServiceLevelPolicies     | List of ServiceLevelPolicys       |
| ServicesModel            | List of ServicesModels            |

As a result of including something in ModelRoots, you can now refer to your model in a query like this:

```
/OrganizationModel/organizations
```

### Full definitions for the org structure types

This section presents the full type definitions for the new topology types discussed in the previous sections.

```
<!DOCTYPE types SYSTEM "../dtd/topology-types.dtd">
<types>
<type name='Employee' extends='TopologyObject'>
  <property name='name' type='String' is-many='false' is-containment='false'>
    <annotation name='DerivationExprType' value='Script'/>
    <annotation name='DerivationExpression'>
    <value>
     StringBuilder name = new StringBuilder();
     name.append(scope.get("fullName")).append(" (");
     name.append(scope.get("jobTitle")).append(")");
     return name.toString();
   </value>
    </annotation>
  </property>
  <property name='lastName' type='String' is-identity='true'/>
  <property name='firstName' type='String' is-identity='true'/>
  <property name='fullName' type='String'></pro>
   <annotation name='DerivationExprType' value='Script'/>
   <annotation name='DerivationExpression'>
    <value>
     StringBuilder fullName = new StringBuilder();
     fullName.append(scope.get("firstName")).append(" ");
     fullName.append(scope.get("lastName"));
     return fullName.toString();
   </value>
    </annotation>
  </property>
  <property name='jobTitle' type='String'/>
 <property name='phoneNumber' type='String'/>
 <property name='emailAddress' type='String'/>
  <property name='organization' type='Organization'/>
```

```
<property name='ownedItems' type='TopologyObject' is-many='true' is-
containment='true'/>
  <property name='interestingItems' type='TopologyObject' is-many='true' is-</pre>
containment='false'/>
</type>
<type name='Manager' extends='Employee'>
  <property name='directReports' type='Employee' is-many='true'/>
  <property name='name' type='String' is-many='false' is-containment='false'></pro>
    <annotation name='DerivationExprType' value='Script'/>
    <annotation name='DerivationExpression'>
    <value>
      StringBuilder name = new StringBuilder();
      name.append(scope.get("fullName")).append(": ");
      name.append(scope.get("jobTitle")).append(" of ");
      name.append(scope.get("organization").get("orgName"));
      return name.toString();
    </value>
    </annotation>
  </property>
</type>
<type name='Organization' extends='TopologyObject'>
  <property name='name' type='String' is-many='false' is-containment='false'>
    <annotation name='DerivationExprType' value='Script'/>
    <annotation name='DerivationExpression'>
    <value>
     StringBuilder name = new StringBuilder();
      name.append(scope.get("orgName")).append(": ");
     name.append(scope.get("orgLeader").get("fullName")).append(" ");
     return name.toString();
    </value>
    </annotation>
  </property>
  <property name='orgName' type='String' is-identity='true'/>
  <property name='orgLeader' type='Manager' is-containment='true'/>
  <property name='childOrgs' type='Organization' is-containment='true' is-
many='true'/>
</type>
<type name='OrganizationModel' extends='ModelRoot'>
  <property name='organizations' type='Organization' is-many='true' is-
containment='true'/>
</type>
```

```
</types>
```

# Populating the model using a script

So far we have built some sophisticated types. To create instances, we have the following options:

- Create an agent.
- Create a script to load some data.

For this exercise, we will choose the second option (which allows us to get started much faster), and run the createOrg Groovy script in the script editor. This script populates our Org Chart model with interesting data.

The most important part of that script is the following function, which allows you to create an object and set properties on the object:

```
def createOrUpdateObject(typeName, propertyValues) {
  topSvc = server.TopologyService;
 def type = topSvc.getType(typeName);
 objShell = topSvc.getObjectShell(type);
 propertyValues.each ({propertyName, propertyValue ->
    def prop = type.getProperty(propertyName);
    if (!prop.isMany()) {
     objShell.set(prop, propertyValue);
    else if (propertyValue instanceof Collection) {
     objShell.getList(prop).addAll(propertyValue);
    }
    else {
     objShell.getList(prop).add(propertyValue);
    }
  });
  return topSvc.mergeData(objShell);
}
```

This function uses the topology service to create or update an object instance. To do that, it requires a typeName and a collection of propertyValues. The typeName is used to create a potential instance of an object of that type. The TopologyService is used to create the instance. The propertyValues are a map of (name, value) pairs. The script iterates over the properties, inspects each one and tries to set that property on the object using the appropriate API.

What happens at the end is critical. Using the topSvc.mergeData() call, we send a potential instance of an object with several properties set. The TopologyService decides whether we need to create an object or simply update the definition for an existing one.

The following is an example call to this function:

```
def appsDev1 = createOrUpdateObject("Employee", [lastName:"Nichy",
firstName:"Frederick"]);
```

This creates a new Employee object. When using this function, you must include all the identity properties at least. You can include additional properties if you want.

Here is another example:

```
def appsDev1 = createOrUpdateObject("Employee", [lastName:"Nichy",
firstName:"Frederick", jobTitle:"Senior App Support", phoneNumber:"416-555-1354",
emailAddress:"frederick.nichy@mycloud.com"]);
```

With this function we almost have everything we need to create models using scripts. In order to enable iterative development, we need a way to delete old object instances. In this way, we can create a re-entrant Groovy script that cleans up obsolete objects.

The delete function is defined as follows:

```
def deleteObject(typeName, objName) {
   obj = createOrUpdateObject(typeName, objName);
   def args = [];
   args.add(obj);
   topSvc.deleteObjects(new HashSet(args));
}
```

Note that we use the createOrUpdateObject call to return the original object. Then we make a TopologyService call to delete it.

## **Connecting "Employees" to Host objects**

At the end of the script, there is a bit of code which allows you to connect the employees to Host systems. This code simply finds some Host instances and manually attaches them to the employees. This code was included so that we can verify whether the alarm propagation works properly.

In a real example, you can add a dashboard that would allow an employee to express interest in objects. Behind the scenes, this dashboard would call code that looks something like this:

createOrUpdateObject("Employee", [lastName:"Nichy", firstName:"Frederick", ownedItems:[topologyObject]]);

...where topologyObject is the object that the user has chosen as interesting. This is pretty much what is done in the Services Operations Console. It is all done using Dashboards and Groovy.

## Visualizing the data

The last step is to build dashboards to visualize the data. The createOrg Groovy script provided in the appendix creates a nice organization.

# **Appendix: Groovy scripts**

This appendix includes Groovy scripts used in the Data modeling tutorials.

# createOrg Groovy script

Use the following script to populate with interesting data the Org Chart model presented in section Modeling example: The org chart.

```
def createOrUpdateObject(typeName, propertyValues) {
  topSvc = server.TopologyService;
 def type = topSvc.getType(typeName);
 objShell = topSvc.getObjectShell(type);
 propertyValues.each ({propertyName, propertyValue ->
    def prop = type.getProperty(propertyName);
    if (!prop.isMany()) {
     objShell.set(prop, propertyValue);
    else if (propertyValue instanceof Collection)
     objShell.getList(prop).addAll(propertyValue);
    }
    else {
      objShell.getList(prop).add(propertyValue);
    }
  });
  return topSvc.mergeData(objShell);
}
def getObject(typeName, objectName) {
 return createOrUpdateObject(typeName, [name:objectName]);
}
def deleteObject(typeName, objName) {
 obj = createOrUpdateObject(typeName, objName);
 def args = [];
 args.add(obj);
  topSvc.deleteObjects(new HashSet(args));
}
// Delete old employees
deleteObject("Manager", [lastName:"Monkey", firstName:"Big"]);
deleteObject("Manager", [lastName:"Monkey", firstName:"Little"]);
deleteObject("Employee", [lastName:"Chimp", firstName:"Pamela"]);
deleteObject("Manager", [lastName:"Strumpet", firstName:"Crandell"]);
deleteObject("Manager", [lastName:"Jo", firstName:"Mo"]);
deleteObject("Manager", [lastName:"Skate", firstName:"Chip"]);
deleteObject("Manager", [lastName:"Randolph", firstName:"Feelie"]);
deleteObject("Manager", [lastName:"Loman", firstName:"William"]);
deleteObject("Manager", [lastName:"Joe", firstName:"Jaffa"]);
```

```
deleteObject("Manager", [lastName:"Brickshaw", firstName:"Rick"]);
deleteObject("Manager", [lastName:"Beardly", firstName:"Sandals"]);
deleteObject("Employee", [lastName:"Nichy", firstName:"Frederick"]);
deleteObject("Employee", [lastName:"Froyd", firstName:"Ziggy"]);
deleteObject("Employee", [lastName:"Bonds", firstName:"Bartholomew"]);
deleteObject("Employee", [lastName:"Ruth", firstName:"Barbie"]);
deleteObject("Employee", [lastName:"Mathewson", firstName:"Christine"]);
deleteObject("Employee", [lastName:"Gently", firstName:"Dirck"]);
deleteObject("Employee", [lastName:"Dent", firstName:"Arthur"]);
// Delete old org structure
deleteObject("Organization", [orgName:"MyCloud"]);
deleteObject("Organization", [orgName:"IT"]);
deleteObject("Organization", [orgName:"Administration"]);
deleteObject("Organization", [orgName:"Accounting"]);
deleteObject("Organization", [orgName:"Human Resources"]);
deleteObject("Organization", [orgName:"Operations"]);
deleteObject("Organization", [orgName:"Sales"]);
deleteObject("Organization", [orgName:"Applications"]);
deleteObject("Organization", [orgName:"DBAs"]);
deleteObject("Organization", [orgName:"Infrastructure"]);
// Build up the model root and the main organization: MyCloud
def orgModel = createOrUpdateObject("OrganizationModel",
[name:"OrganizationModel"]);
def cloudOrg = createOrUpdateObject("Organization", [orgName:"MyCloud"]);
orgModel = createOrUpdateObject("OrganizationModel", [name:"OrganizationModel",
organizations:[cloudOrg]]);
// Big Monkey runs MyCloud
def bigMonkey = createOrUpdateObject("Manager", [lastName:"Monkey", firstName:"Big",
jobTitle:"CEO", phoneNumber:"416-555-1212", emailAddress:"big.monkey@mycloud.com",
organization:cloudOrg]);
cloudOrg = createOrUpdateObject("Organization", [orgName:"MyCloud",
orgLeader:bigMonkey]);
// Big Monkey needs a personal assistant
def personalAssistant = createOrUpdateObject("Employee", [lastName:"Chimp",
firstName:"Pamela", jobTitle:"Personal Assistant", phoneNumber:"416-555-1200",
emailAddress:"pamela.chimp@mycloud.com", organization:cloudOrg]);
// MyCloud is a tech company, so IT is an important player
def cloudIT = createOrUpdateObject("Organization", [orgName:"IT"]);
def littleMonkey = createOrUpdateObject("Manager", [lastName:"Monkey",
firstName:"Little", jobTitle:"IT Manager", phoneNumber:"416-555-1213",
emailAddress:"little.monkey@mycloud.com", organization:cloudIT]);
cloudIT = createOrUpdateObject("Organization", [orgName:"IT",
orgLeader:littleMonkey]);
cloudOrg = createOrUpdateObject("Organization", [orgName:"MyCloud",
childOrgs:[cloudIT]]);
bigMonkey = createOrUpdateObject("Manager", [lastName:"Monkey", firstName:"Big",
directReports:[personalAssistant, littleMonkey]]);
// The rest of MyCloud is called "Operations".
def ops = createOrUpdateObject("Organization", [orgName:"Operations"]);
def opsManager = createOrUpdateObject("Manager", [lastName:"Strumpet",
firstName:"Crandell", jobTitle:"VP of Operations", phoneNumber:"416-555-1202",
emailAddress:"crandell.strumpet@mycloud.com", organization:ops]);
```

```
ops = createOrUpdateObject("Organization", [orgName:"Operations",
orgLeader:opsManager]);
// Administration
def admin = createOrUpdateObject("Organization", [orgName:"Administration"]);
def adminManager = createOrUpdateObject("Manager", [lastName:"Jo", firstName:"Mo",
jobTitle:"Office Manager", phoneNumber:"416-555-1203",
emailAddress:"mo.jo@mycloud.com", organization:admin]);
admin = createOrUpdateObject("Organization", [orgName:"Administration",
orgLeader:adminManager]);
// Accounting
def accounting = createOrUpdateObject("Organization", [orgName:"Accounting"]);
def accountingManager = createOrUpdateObject("Manager", [lastName:"Skate",
firstName:"Chip", jobTitle:"VP Finance", phoneNumber:"416-555-1250",
emailAddress:"chip.skate@mycloud.com", organization:accounting]);
accounting = createOrUpdateObject("Organization", [orgName:"Accounting",
orgLeader:accountingManager]);
// Human Resources
def hr = createOrUpdateObject("Organization", [orgName:"Human Resources"]);
def hrManager = createOrUpdateObject("Manager", [lastName:"Feelie",
firstName: "Randolph", jobTitle: "Director of Human Resources", phoneNumber: "416-555-
1201", emailAddress:"randolph.feelie@mycloud.com", organization:hr]);
hr = createOrUpdateObject("Organization", [orgName:"Human Resources",
orgLeader:hrManager]);
// Sales
def sales = createOrUpdateObject("Organization", [orgName:"Sales"]);
def salesManager = createOrUpdateObject("Manager", [lastName:"Loman",
firstName:"William", jobTitle:"VP Sales", phoneNumber:"416-555-1400",
emailAddress:"william.loman@mycloud.com", organization:sales]);
sales = createOrUpdateObject("Organization", [orgName:"Sales",
orgLeader:salesManager]);
// Now for the IT subdepartments
// Applications group
def cloudApps = createOrUpdateObject("Organization", [orgName:"Applications"]);
def appManager = createOrUpdateObject("Manager", [lastName:"Joe", firstName:"Jaffa",
jobTitle:"Applications Team Lead", phoneNumber:"416-555-1300",
emailAddress:"jaffa.joe@mycloud.com", organization:cloudApps]);
cloudApps = createOrUpdateObject("Organization", [orgName:"Applications",
orgLeader:appManager]);
// DBA group
def cloudDB = createOrUpdateObject("Organization", [orgName:"DBAs"]);
def dbManager = createOrUpdateObject("Manager", [lastName:"Brickshaw",
firstName:"Rick", jobTitle:"DB Team Lead", phoneNumber:"416-555-1301",
emailAddress:"rick.bricksahw@mycloud.com", organization:cloudDB]);
cloudDB = createOrUpdateObject("Organization", [orgName:"DBAs",
orgLeader:dbManager]);
// SysAdmin group
def cloudInfra = createOrUpdateObject("Organization", [orgName:"Infrastructure"]);
def infraManager = createOrUpdateObject("Manager", [lastName:"Beardly",
firstName:"Sandals", jobTitle:"Infrastructure Team Lead", phoneNumber:"416-555-
1302", emailAddress:"sandals.beardly@mycloud.com", organization:cloudInfra]);
cloudInfra = createOrUpdateObject("Organization", [orgName:"Infrastructure",
orgLeader:infraManager]);
```

 $//\ {\rm Attach}$  all the groups together in the org chart

cloudIT = createOrUpdateObject("Organization", [orgName:"IT", childOrgs:[cloudApps, cloudDB, cloudInfra]]); cloudOrg = createOrUpdateObject("Organization", [orgName:"MyCloud", childOrgs:[ops, sales]]); ops = createOrUpdateObject("Organization", [orgName:"Operations", childOrgs:[admin, accounting, hr]]); // Now let's add some reports to the IT groups. // Apps group has two people def appsDev1 = createOrUpdateObject("Employee", [lastName:"Nichy", firstName:"Frederick", jobTitle:"Senior App Support", phoneNumber:"416-555-1354", emailAddress:"frederick.nichy@mycloud.com", organization:cloudApps]); def appsDev2 = createOrUpdateObject("Employee", [lastName:"Froyd", firstName:"Ziggy", jobTitle:"Junior App Support", phoneNumber:"416-555-1355", emailAddress:"ziggy.froyd@mycloud.com", organization:cloudApps]); appManager = createOrUpdateObject("Manager", [lastName:"Joe", firstName:"Jaffa",directReports:[appsDev1, appsDev2]]); // There are three DBAs def dbDev1 = createOrUpdateObject("Employee", [lastName:"Bonds", firstName:"Bartholomew", jobTitle:"Senior DBA", phoneNumber:"416-555-1360", emailAddress:"bartholomew.bonds@mycloud.com", organization:cloudDB]); def dbDev2 = createOrUpdateObject("Employee", [lastName:"Ruth", firstName:"Barbie", jobTitle:"Senior DBA", phoneNumber:"416-555-1361", emailAddress:"barbie.ruth@mycloud.com", organization:cloudDB]); def dbDev3 = createOrUpdateObject("Employee", [lastName:"Mathewson", firstName:"Christine", jobTitle:"Junior DBA", phoneNumber:"416-555-1362", emailAddress:"christine.mathewson@mycloud.com", organization:cloudDB]); dbManager = createOrUpdateObject("Manager", [lastName:"Brickshaw", firstName:"Rick",directReports:[dbDev1, dbDev2, dbDev3]]); // There are two sysadmins def infraDev1 = createOrUpdateObject("Employee", [lastName:"Gently", firstName:"Dirck", jobTitle:"Windows Sysadmin", phoneNumber:"416-555-1303", emailAddress:"dirck.gently@mycloud.com", organization:cloudInfra]); def infraDev2 = createOrUpdateObject("Employee", [lastName:"Dent", firstName:"Arthur", jobTitle:"Unix Sysadmin", phoneNumber:"416-555-3141", emailAddress:"arthur.dent@mycloud.com", organization:cloudInfra]); infraManager = createOrUpdateObject("Manager", [lastName:"Beardly", firstName:"Sandals", directReports:[infraDev1, infraDev2]]); // Now let's add some random hosts  $//\ensuremath{\,\text{Now}}$  add some stuff to the services to make them meaningful // Requires that you have some Host objects allHosts = #!Host#.getTopologyObjects(); if (allHosts.size() >= 20) { createOrUpdateObject("Employee", [lastName:"Nichy", firstName:"Frederick", ownedItems:[allHosts[0], allHosts[1]]]); createOrUpdateObject("Employee", [lastName:"Froyd", firstName:"Ziggy", ownedItems:[allHosts[2], allHosts[3]]]); createOrUpdateObject("Employee", [lastName:"Bonds", firstName:"Bartholomew", ownedItems:[allHosts[4], allHosts[5]]]); createOrUpdateObject("Employee", [lastName:"Ruth", firstName:"Barbie", ownedItems:[allHosts[6], allHosts[7]]]); createOrUpdateObject("Employee", [lastName:"Mathewson", firstName:"Christine", ownedItems:[allHosts[8], allHosts[9]]]); createOrUpdateObject("Employee", [lastName:"Gently", firstName:"Dirck", ownedItems:[allHosts[10], allHosts[11]]]); createOrUpdateObject("Employee", [lastName:"Dent", firstName:"Arthur", ownedItems:[allHosts[12], allHosts[13]]]);

```
createOrUpdateObject("Manager", [lastName:"Joe", firstName:"Jaffa",
ownedItems:[allHosts[14], allHosts[15]]]);
 createOrUpdateObject("Manager", [lastName:"Brickshaw", firstName:"Rick",
ownedItems:[allHosts[16], allHosts[17]]]);
 createOrUpdateObject("Manager", [lastName:"Beardly", firstName:"Sandals",
ownedItems:[allHosts[18], allHosts[19]]]);
```

}

# **Appendix: Internal database schema**

This appendix provides basic information on the internal database used by Foglight.

- CAUTION: We do not recommend directly accessing the database in your own code or customizations. The Foglight database schema may change at any time. Upgrading Foglight will not migrate any customizations you make that reference the database directly.
  - acl\_class Table
  - acl\_entry Table
  - acl\_object\_identity Table
  - acl\_sid Table
  - agent\_client\_defaults Table
  - agent\_config\_binder Table
  - agent\_dc\_manager\_schedule\_ids Table
  - agent\_dc\_manager\_state Table
  - agent\_manager\_state Table
  - alarm\_alarm Table
  - alarm\_annotations Table
  - alarm\_loc\_msg Table
  - auditing\_log Table
  - baseline\_config Table
  - baseline\_config\_properties Table
  - baseline\_engine\_profile Table
  - baseline\_observation\_profile Table
  - cartridge\_cartridge\_relation Table
  - cartridge\_components Table
  - cartridge\_installed\_cartridges Table
  - cartridge\_items Table
  - credential\_data Table
  - credential\_lockbox Table
  - credential\_mapping Table
  - credential\_mapping\_entry Table
  - credential\_order Table
  - credential\_policy Table
  - current\_version Table
  - database\_instance\_id Table

- database\_version Table
- derivation\_calculation Table
- derivation\_complex\_definition Table
- derivation\_definition Table
- fgl4\_migration\_agent Table
- fgl4\_migration\_data\_span Table
- fgl4\_migration\_dcm Table
- fgl4\_migration\_host Table
- fgl4\_migration\_host\_mapping Table
- fgl4\_migration\_log Table
- fgl4\_migration\_server Table
- incident\_affected\_objects Table
- incident\_incident Table
- incident\_linked\_alarms Table
- incident\_problem\_ticket Table
- incident\_problem\_tickets Table
- licensing\_licenses Table
- mgmt\_object\_size Table
- mgmt\_observation\_size Table
- mgmt\_timeslice Table
- mgmt\_timeslice\_data\_avail Table
- model\_association Table
- model\_property\_formula Table
- model\_query\_criteria Table
- obs\_binary\_\* Tables
- obs\_metric\_aggregate\_\* Tables
- obs\_metric\_scalar\_\* Tables
- obs\_string\_\* Tables
- pcm\_encoded\_data Table
- persistable\_config\_model Table
- persistable\_script Table
- persistence\_column\_mapping Table
- persistence\_db\_column Table
- persistence\_db\_schema Table
- persistence\_db\_table Table
- persistence\_grouping\_policy Table
- persistence\_lifecycle Table
- persistence\_lifecycle\_period Table
- persistence\_obs\_key\_purge\_age Table
- persistence\_obs\_purge Table

- persistence\_obs\_purge\_age Table
- persistence\_observation\_index Table
- persistence\_operation Table
- persistence\_retention\_policy Table
- persistence\_rollup\_progress Table
- persistence\_rollup\_retry Table
- persistence\_storage\_config\_xml Table
- persistence\_storage\_manager Table
- persistence\_timeslice\_table Table
- persistence\_topobj\_purge\_age Table
- persistence\_type\_hierarchy Table
- registry\_performance\_calendar Table
- registry\_registry\_value Table
- registry\_registry\_variable Table
- report\_output Table
- report\_schedule Table
- rule\_action\_handler Table
- rule\_action\_message Table
- rule\_action\_registry\_reference Table
- rule\_action\_variable\_reference Table
- rule\_blackout\_schedules Table
- rule\_effective\_schedules Table
- rule\_expression Table
- rule\_firing\_strategy Table
- rule\_messages Table
- rule\_rule Table
- rule\_sev\_to\_clear\_actn\_hndlr Table
- rule\_sev\_to\_fire\_actn\_hndlr Table
- rule\_severity Table
- rule\_severity\_expression Table
- rule\_severity\_messages Table
- schedule\_named\_schedule Table
- script\_annt Table
- script\_annt\_attr Table
- script\_argument Table
- script\_argument\_annt Table
- script\_argument\_annt\_attr Table
- script\_example Table
- script\_return\_annt Table
- script\_return\_annt\_attr Table

- sec\_group Table
- sec\_group\_nesting Table
- sec\_group\_role\_match Table
- sec\_grouprole Table
- sec\_jaas\_source Table
- sec\_object Table
- sec\_object\_mask Table
- sec\_object\_permission Table
- sec\_object\_type Table
- sec\_permission Table
- sec\_permission\_def Table
- sec\_policy Table
- sec\_resource Table
- sec\_role Table
- sec\_user\_alias Table
- sec\_user\_obj\_permission Table
- sec\_user\_res\_permission Table
- sec\_usergroup Table
- sec\_userrole Table
- sec\_x\_attribute Table
- sec\_x\_attribute\_value Table
- tagging\_service\_mapping Table
- threshold\_bound Table
- threshold\_config Table
- topology\_activity\_calendar Table
- topology\_activity\_upgrade Table
- topology\_object Table
- topology\_object\_history Table
- topology\_property Table
- topology\_property\_annotation Table
- topology\_property\_history Table
- topology\_property\_name Table
- topology\_property\_value Table
- topology\_service\_state Table
- topology\_type Table
- topology\_type\_annotation Table
- topology\_type\_history Table
- upgrade\_pending\_operations Table
- wcf\_groups\_by\_cartridges Table
- wcf\_resources Table

### acl\_class Table

Spring security ACL Table: defines the domain object types to which ACLs apply.

Table 1. acl\_class Table

#### Fields

| id    | The primary key                |
|-------|--------------------------------|
| class | Java® class name of the object |

## acl\_entry Table

Spring security ACL Table: stores the ACL permissions which apply to a specific object identity and security identity.

Table 2. acl\_entry Table

| Fields              |                                                  |
|---------------------|--------------------------------------------------|
| id                  | The primary key                                  |
| sid                 | Security identity                                |
| acl_object_identity | ACL object identity                              |
| ace_order           | Ace order                                        |
| mask                | Mask                                             |
| granting            | A flag to indicate whether permission is granted |
| audit_success       | A flag to indicate whether audit success         |
| audit_failure       | A flag to indicate whether audit failure         |

### acl\_object\_identity Table

Spring security ACL Table: stores the object identity definitions of specific domain object.

Table 3. acl\_object\_identity Table

| Fields             |                                                                            |
|--------------------|----------------------------------------------------------------------------|
| id                 | The primary key                                                            |
| entries_inheriting | A flag to indicate whether parent ACL entries inherit into the current ACL |
| object_id_class    | Object class ID                                                            |
| object_id_identity | Object identity                                                            |
| parent_object      | Parent object                                                              |
| owner_sid          | ACL object owner security identity                                         |

## acl\_sid Table

Spring security ACL Table: stores the security identities recognized by the ACL system.

Table 4. acl\_sid Table

#### Fields

| id        | The primary key                                           |
|-----------|-----------------------------------------------------------|
| sid       | Security identity                                         |
| principal | A flag to indicate whether security identity is principal |

## agent\_client\_defaults Table

Holds information about the default agent management client.

Table 5. agent\_client\_defaults Table

| Fields        |                                                                |
|---------------|----------------------------------------------------------------|
| acd_holder_id | Identifies the kind of default agent management client         |
| acd_host_name | The host name of the agent management client                   |
| acd_local_id  | The ID of the agent management client (unique within the host) |

## agent\_config\_binder Table

Records the binding between agents and agent configurations.

Table 6. agent\_config\_binder Table

| Fields               |                                                 |
|----------------------|-------------------------------------------------|
| config_id            | Unique ID of agent configuration binding        |
| adapter              | Namespace of the agent                          |
| agent_type           | Type of the agent                               |
| agent_name           | Name of the agent                               |
| known_config_name    | Known name of the agent configuration           |
| resolved_config_uuid | ID of the agent configuration bond to the agent |

### agent\_dc\_manager\_schedule\_ids Table

Links agent data collection (a.k.a. blackout) schedules to agents (many-to-one).

| Table 7. | agent_ | dc | _manager_ | _schedule_ | _ids | Table |
|----------|--------|----|-----------|------------|------|-------|
|----------|--------|----|-----------|------------|------|-------|

#### Fields

Agent ID

magentid scheduleid

Schedule ID

## agent\_dc\_manager\_state Table

Holds information about the pre-configured agent data collection states.

| Table 8. | agent | dc | _manager_ | state | Table |
|----------|-------|----|-----------|-------|-------|
|----------|-------|----|-----------|-------|-------|

#### Fields

| magentid                | Agent ID                                                                                                 |
|-------------------------|----------------------------------------------------------------------------------------------------|
| mdatacollectiondisabled | A flag indicating whether data collection should be disabled (1) or enabled (0) for the associated agent |

## agent\_manager\_state Table

Holds various information about agents (one agent per row).

Table 9. agent\_manager\_state Table

| Fields                 |                                                                                                    |
|------------------------|----------------------------------------------------------------------------------------------------|
| mid                    | Agent ID                                                                                                    |
| mnamespace             | Agent's namespace                                                                                                |
| magentname             | Agent's name                                                                                                    |
| moriginalname          | Whether the name is original (1) or it was modified (0) to bring it into compliance with agent name restrictions |
| madapterjmxname        | The JMX name of the agent adapter that manages this agent                                                        |
| madaptername           | Agent adapter's short name                                                                                       |
| magenttype             | Agent type                                                                                                    |
| mactivated             | Whether the agent has been activated (1) or not (0)                                                              |
| mactivatable           | Whether the agent can be activated (1) or not (0) in principle                                                   |
| mfromtemplate          | Not used                                                                                                    |
| mhostname              | The last known host name of this agent                                                                           |
| mobsolete              | Whether the agent is obsolete (1) or not (0)                                                                     |
| mhidden                | Whether the agent is hidden (1) or not (0)                                                                       |
| magentdisplayname      | Agent's display name                                                                                             |
| magentversion          | The last known version of this agent                                                                             |
| magentbuildid          | The last known build number of this agent                                                                        |
| mremotehomehostname    | The last known host name of the agent manager that controls this agent                                           |
| mremotehomelocalid     | The last known ID of the agent manager that controls this agent                                                  |
| mremotehomedisplayname | The last known display name of the agent manager that controls this agent                                        |

## alarm\_alarm Table

Holds alarm data.

Table 10. alarm\_alarm Table

| Fields             |                                                                                                    |
|--------------------|----------------------------------------------------------------------------------------------------|
| alarm_id           | Alarm ID (sequential)                                                                                                    |
| id                 | Alarm UUID                                                                                                    |
| source_id          | The ID of the entity (e.g. a rule) that produced the alarm                                                                  |
| message            | The alarm's default message                                                                                                 |
| topology_object_id | The ID of the topology object associated with this alarm (UUID)                                                             |
| is_cleared         | Whether the alarm has been cleared $(1)$ or not $(0)$                                                                       |
| is_acknowledged    | Whether the alarm has been acknowledged $(1)$ or not $(0)$                                                                  |
| cleared_time       | Alarm clearing time                                                                                                    |
| created_time       | Creation time                                                                                                    |
| severity           | Alarm's severity code                                                                                                    |
| cleared_by         | Description of the entity that cleared the alarm (e.g. user name)                                                           |
| ack_time           | Acknowledgement time                                                                                                    |
| ack_by             | Description of the entity that acknowledged the alarm (e.g. user name)                                                      |
| source_name        | Name of the entity that created the alarm (e.g. rule name)                                                                  |
| rule_id            | The ID of the related rule, if the alarm was created by a rule                                                              |
| user_defined_data  | Extra alarms data specified by the creator of the alarm                                                                     |
| auto_ack           | Indicates whether a user has instructed the server to<br>acknowledge this alarm and certain related alarms<br>automatically |

## alarm\_annotations Table

Holds alarm annotations.

Table 11. alarm\_annotations Table

| Fields        |                                                   |
|---------------|---------------------------------------------------|
| annotation_id | Alarm annotation ID (UUID)                        |
| text          | Annotation text                                   |
| username      | The name of the user that created this annotation |
| created_time  | Annotation creations time                         |
| alarm_id      | The UUID of the annotated alarm                   |

## alarm\_loc\_msg Table

Holds localized alarm messages.

Table 12. alarm\_loc\_msg Table

| Fields |
|--------|
|--------|

| alarm_id | UUID of an alarm                           |
|----------|--------------------------------------------|
| message  | Localized message                          |
| locale   | Locale ID (according to Java® conventions) |

## auditing\_log Table

Holds auditing information.

Table 13. auditing\_log Table

| Fields      |                                                                        |
|-------------|------------------------------------------------------------------------|
| id          | Auditing Record ID                                                     |
| name        | Name of the related entity                                             |
| service     | Internal name of the related service                                   |
| method      | Internal name of the related method                                    |
| entity_id   | ID of the related entity                                               |
| user_name   | Name of the user whose credentials were in effect during the operation |
| time        | Operation invocation time                                              |
| data        | Extra auditing data                                                    |
| old_version | Old version of the related entity (before the operation)               |
| new_version | New version of the related entity (after the operation)                |
| service_id  | Internal ID of the related service                                     |

### baseline\_config Table

Holds baseline computation configuration (one per row).

Table 14. baseline\_config Table

| Fields               |                                                                                  |
|----------------------|----------------------------------------------------------------------------------|
| bc_version_id        | The version ID of this baseline configuration                                    |
| bc_id                | The ID of this baseline configuration                                            |
| bc_cartridge_name    | The name of the cartridge from which this baseline configuration was deployed    |
| bc_cartridge_version | The version of the cartridge from which this baseline configuration was deployed |

Table 14. baseline\_config Table

| bc_created_timestamp | Baseline configuration creation/modification timestamp                                                                     |
|----------------------|----------------------------------------------------------------------------------------------------|
| bc_user_created      | Whether this configuration was created/edited by a user (1) or whether it is still the same as it was in the cartridge (0) |
| bc_name              | Baseline configuration name                                                                                                |
| bc_type              | Baseline configuration name                                                                                                |
| bc_type_version      | The version of this baseline configuration type                                                                            |
| bc_topology_query    | The topology query used to select objects for baselining using this configuration                                          |
| bc_observation_name  | The name of the observation/metric to be baselined                                                                         |

## baseline\_config\_properties Table

Holds extra properties for baseline configurations (many-to-one), references baseline\_config.

Table 15. baseline\_config\_properties Table

| Fields         |                                                                |
|----------------|----------------------------------------------------------------|
| bcp_version_id | The version ID of this baseline configuration                  |
| bcp_name       | Property name                                                  |
| bcp_value      | Property value                                                 |
| bcp_index      | Property position withing the whole property list (zero-based) |

## baseline\_engine\_profile Table

Holds general engine-specific computation data for baseline engines.

Table 16. baseline\_engine\_profile Table

| Fields        |                                                                                  |
|---------------|----------------------------------------------------------------------------------|
| bep_engine_id | The name of the baseline engine using the table                                  |
| bep_tag       | A tag provided by the engine to look up individual pieces of profile information |
| bep_data      | The data stored by the engine                                                    |

## baseline\_observation\_profile Table

Holds observation-specific computation data for baseline engines.

Table 17. baseline\_observation\_profile Table

| bop_object_id        | The ID of the topology object for which this data was computed                             |
|----------------------|--------------------------------------------------------------------------------------------|
| bop_observation_name | The name of the observation for which this data was computed                               |
| bop_config_id        | The identifier of the baseline configuration for which this data was computed              |
| bop_tag              | A tag provided by the baseline engine to identify individual pieces of profile information |
| bop_data             | An opaque blob of data stored by the baseline engine                                       |

## cartridge\_cartridge\_relation Table

Records relationships (dependency, incompatibility etc.) between cartridges.

Table 18. cartridge\_cartridge\_relation Table

| Fields                    |                                                                                  |
|---------------------------|----------------------------------------------------------------------------------|
| relationship_id           | Unique ID of the relationship                                                    |
| relationship_type         | Type of the relationship                                                         |
| related_cartridge_name    | Name of the related cartridge                                                    |
| related_cartridge_version | Version of the related cartridge                                                 |
| dependency_match          | The method for the relationship to match different version of related cartridges |
| cartridge_id              | ID of the cartridge that has the relationship                                    |
| relationship_index        | The index of the relation in the list of relationships that the cartridge has    |

## cartridge\_components Table

Records components in cartridges.

#### Table 19. cartridge\_components Table

| Fields                     |                                |
|----------------------------|--------------------------------|
| component_id               | Unique ID of the component     |
| component_id_name          | Name of the component          |
| cartridge_version          | Version of the component       |
| cartridge_build_id         | Build ID of the component      |
| component_id_creation_date | Creation date of the component |
| component_id_author        | Author of the component        |
| component_type             | Type of the component          |

Table 19. cartridge\_components Table

| 110103                             |                                                                             |
|------------------------------------|-----------------------------------------------------------------------------|
| component_deployed                 | If the component has been deployed                                          |
| federate_deploy_type               | How the component should be deployed in federation setup                    |
| component_domain                   | Domain of the component                                                     |
| component_deployment_item_n<br>ame | The name of the item for deployment in the component                        |
| attributes                         | Attributes of the component                                                 |
| cartridge_id                       | ID of the cartridge that the component belongs to                           |
| component_index                    | The index of the component in the list of components that the cartridge has |

## cartridge\_installed\_cartridges Table

Records cartridges installed in the server.

Table 20. cartridge\_installed\_cartridges Table

| Fields                       |                                                                                 |
|------------------------------|---------------------------------------------------------------------------------|
| cartridge_id                 | Unique ID of the cartridge                                                      |
| cartridge_name               | Name of the cartridge                                                           |
| cartridge_version            | Version of the cartridge                                                        |
| cartridge_build_id           | Build ID of the cartridge                                                       |
| cartridge_creation_date      | Creation date of the cartridge                                                  |
| cartridge_author             | Author of the cartridge                                                         |
| cartridge_foglight_version   | Minimal version of Forge server required by the cartridge                       |
| cartridge_final_flag         | If the cartridge is still in development                                        |
| cartridge_hash_algorithm     | Hashing algorithm used when constructing the cartridge                          |
| cartridge_deployed           | If the cartridge has been deployed                                              |
| cartridge_pending_dependency | If the cartridge is waiting for a cartridge that it depends on to be<br>enabled |
| cartridge_type               | Type of the cartridge                                                           |
| cartridge_domain             | Domain of the cartridge                                                         |
| classloading_style           | Class loading style to use for the cartridge                                    |

## cartridge\_items Table

Records items in cartridge components.

Table 21. cartridge\_items Table

| Fields |
|--------|
|--------|

| item_id        | Unique ID of the item                                         |
|----------------|---------------------------------------------------------------|
| item_type      | Type of the item                                              |
| item_name      | Name of the item                                              |
| item_size      | Size in byte of the item                                      |
| item_hash      | Hashcode of the time                                          |
| item_source    | Source location for the item                                  |
| item_directory | Directory in which the item resides                           |
| component_id   | ID of component that the item belongs to                      |
| item_index     | Index of the item in the list of items that the component has |
|                |                                                               |

## credential\_data Table

Holds encrypted credentials (one per row).

Table 22. credential\_data Table

| Fiel | ds |
|------|----|
|------|----|

| cd_lockbox_id    | The ID of the lockbox that contains the credential varchar(36)                                                                               |
|------------------|----------------------------------------------------------------------------------------------------|
|                  | not null                                                                                                    |
| cd_id            | Credential ID                                                                                                    |
| cd_type          | Credential type                                                                                                    |
| cd_purpose       | Not used                                                                                                    |
| cd_name          | Credential name                                                                                                    |
| cd_direct_access | Whether direct access to the secret part of this credential is<br>allowed to agents (this flag is duplicated in the encrypted<br>properties) |
| cd_properties    | Secret credential properties (encrypted)                                                                                                    |
| cd_index         | Credential position within the lockbox (zero-based)                                                                                          |

## credential\_lockbox Table

Holds information about credential lockboxes.

| Table 23 | . credential | lockbox | Table |
|----------|--------------|---------|-------|
|----------|--------------|---------|-------|

#### Fields

cl\_id

Lockbox ID

cl\_name

Lockbox name

Table 23. credential\_lockbox Table

| Fields            |                                                                        |
|-------------------|------------------------------------------------------------------------|
| cl_open_pwd_enc   | The encrypted version of the lockbox password if the lockbox is "open" |
| cl_enc_algorithm  | Encryption algorithm (for public/private key cryptography)             |
| cl_key_format     | The format of public and private key byte arrays                       |
| cl_public_key     | The public key for this lockbox                                        |
| cl_private_key_lb | The private key for this lockbox (encrypted with the lockbox password) |

#### credential\_mapping Table

Holds information about which credentials have resource mappings.

| Table 2 | 24. | credential_ | mapping | Table |
|---------|-----|-------------|---------|-------|
|---------|-----|-------------|---------|-------|

| Fields            |               |
|-------------------|---------------|
| cme_credential_id | Credential ID |
| cme_lockbox_id    | Lockbox ID    |

#### credential\_mapping\_entry Table

Holds credential resource mapping data.

Table 25. credential\_mapping\_entry Table

| Fields             |                                                                                               |
|--------------------|-----------------------------------------------------------------------------------------------|
| cme_credential_id  | Credential ID                                                                                 |
| cme_record_id      | Resource mapping record ID                                                                    |
| cme_field_id       | Resource mapping field ID                                                                     |
| cme_condition_type | Resource mapping condition type                                                               |
| cme_value          | Resource mapping model/test value                                                             |
| cme_negated        | Whether this condition is negated (1) or not (0)                                              |
| cme_null_matches   | Whether null values provided in credential queries should match this condition (1) or not (0) |
| cme_index          | Position of this condition within the record (zero-based)                                     |

## credential\_order Table

Defines a global partial order across all credentials.

Table 26. credential\_order Table

#### Fields

| co_credential_id | Credential ID                                                       |
|------------------|---------------------------------------------------------------------|
| co_index         | Position (zero-based); smaller values mean higher position/priority |

## credential\_policy Table

Holds credential policy data.

Table 27. credential\_policy Table

| Fields           |                                                                                            |
|------------------|--------------------------------------------------------------------------------------------|
| cp_lockbox_id    | Lockbox ID                                                                                 |
| cp_id            | Policy ID                                                                                  |
| cp_credential_id | Credential ID                                                                              |
| cp_type          | Policy type                                                                                |
| cp_critical      | Whether the policy is critical (1) or not (0)                                              |
| cp_properties    | Policy properties                                                                          |
| cp_index         | Policy position within the list of all policies for the associated credential (zero-based) |

#### current\_version Table

Holds information about the current version of various server configuration items.

Table 28. current\_version Table

Fields

| id              | UUID of a configuration item                                       |
|-----------------|--------------------------------------------------------------------|
| version_id      | UUID of a particular version of the configuration item             |
| is_user_created | Whether this version was created/modified by a user (1) or not (0) |
| service         | Internal ID of the service that uses the configuration item        |

### database\_instance\_id Table

Holds internal ID of the Management Server database.

Table 29. database\_instance\_id Table

Fields

| col_index   | Primary key (internal) |
|-------------|------------------------|
| instance_id | Database instance UUID |

### database\_version Table

Holds information about the current version of this database schema, and contains the history of database schema versions (history of upgrades) since first install.

Table 30. database\_version Table

| Fields           |                                                       |
|------------------|-------------------------------------------------------|
| dbv_version      | The database schema version number                    |
| dbv_date_applied | The date that the server was upgraded to this version |

## derivation\_calculation Table

Records calculations in complex derivation definition.

Table 31. derivation\_calculation Table

| Fields                  |                                                                                                    |
|-------------------------|----------------------------------------------------------------------------------------------------|
| calculation_id          | Unique ID of the calculation                                                                                                |
| description             | Description of the calculation                                                                                              |
| domain_query            | Query that determines all the topology objects that the calculation applies to                                              |
| expression              | Expression used for calculation                                                                                             |
| trigger_type            | Way the trigger the calculation                                                                                             |
| firing_interval         | Interval in seconds for a time-driven calculation to be triggered                                                           |
| trigger_without_data    | If a time-driven or schedule-driven calculation should be<br>triggered without new metric data that affects the calculation |
| schedule_trigger_timing | How a schedule-driven calculation should be triggered based<br>on the starting and ending of the schedule                   |
| triggering_schedule     | The schedule that triggers a schedule-driven calculation                                                                    |
| derivation_version_id   | The version ID of the complex derivation definition that contains the calculation                                           |
| calculation_index       | Index of the calculation in the list of calculations that the complex derivation definition                                 |

## derivation\_complex\_definition Table

Records complex derivation definitions.

Table 32. derivation\_complex\_definition Table

| version_id        | Unique version ID of derivation definition                   |
|-------------------|--------------------------------------------------------------|
| id                | ID of derivation definition                                  |
| created           | Creation time of the derivation definition                   |
| user_created      | If this version of derivation definition is modified by user |
| cartridge_name    | Name of cartridge that defines the derivation definition     |
| cartridge_version | Version of cartridge that defines the derivation definition  |
| property_name     | Name of the observation the derivation is defined for        |
| comments          | Description of the derivation definition                     |
| value_type        | Type of return value of the derivation definition            |
| unit_name         | Unit of the return value of the derivation definition        |
|                   |                                                              |

## derivation\_definition Table

Records simple derivation definitions, which is used only in older versions of Management Server and is now deprecated.

## fgl4\_migration\_agent Table

This table is related to Foglight 4 migration functionality, and is no longer in use.

## fgl4\_migration\_data\_span Table

This table is related to Foglight 4 migration functionality, and is no longer in use.

## fgl4\_migration\_dcm Table

This table is related to Foglight 4 migration functionality, and is no longer in use.

## fgl4\_migration\_host Table

This table is related to Foglight 4 migration functionality, and is no longer in use.

## fgl4\_migration\_host\_mapping Table

This table is related to Foglight 4 migration functionality, and is no longer in use.

## fgl4\_migration\_log Table

This table is related to Foglight 4 migration functionality, and is no longer in use.

## fgl4\_migration\_server Table

This table is related to Foglight 4 migration functionality, and is no longer in use.

## incident\_affected\_objects Table

Holds UUIDs of topology objects related a particular incident.

Table 33. incident\_affected\_objects Table

| Fields      |                      |
|-------------|----------------------|
| incident_id | Incident ID          |
| object_id   | Topology Object UUID |

## incident\_incident Table

Holds incident data.

Table 34. incident\_incident Table

| Fields            |                                                                           |
|-------------------|---------------------------------------------------------------------------|
| incident_id       | Incident ID                                                               |
| reported_start    | The start time of the incident                                            |
| reported_end      | The end time of the incident                                              |
| severity          | Incident's severity                                                       |
| message           | Incident's message                                                        |
| start_time        | The time when the incident was reported to FMS                            |
| end_time          | The time when the incident was closed in FMS                              |
| created_by        | Description of the entity that reported the incident (e.g. user name)     |
| acknowledged_by   | Description of the entity that acknowledged the incident (e.g. user name) |
| acknowledged_time | Acknowledgement time                                                      |
| ended_by          | Description of the entity that closed the incident (e.g. user name)       |
| last_updated      | The time when this incident report was last updated                       |
| last_updated_by   | Description of the entity that updated the incident last (e.g. user name) |

Table 34. incident\_incident Table

Fields

type

Incident type

parent

ID if the parent incident (if applicable)

## incident\_linked\_alarms Table

Holds IDs of alarms related to a particular incident.

Table 35. incident\_linked\_alarms Table

| Fields      |             |
|-------------|-------------|
| incident_id | Incident ID |
| alarm_id    | Alarm ID    |

## incident\_problem\_ticket Table

Holds problem ticket data.

Table 36. incident\_problem\_ticket Table

| Fields        |                                                                            |
|---------------|----------------------------------------------------------------------------|
| id            | Problem ticket ID                                                          |
| source_id     | ID of the source of this problem ticket                                    |
| ticket_number | Problem ticket number                                                      |
| status        | Problem ticket status                                                      |
| updated_by    | Description of the entity that updated the problem ticket (e.g. user name) |
| ticket_url    | URL associated with the problem ticket                                     |
| created_time  | Problem ticket creation time                                               |

## incident\_problem\_tickets Table

Holds IDs of problem tickets related to a particular incident.

Table 37. incident\_problem\_tickets Table

Fields

incident\_id

Incident ID

ticket\_id

Problem ticket ID

## licensing\_licenses Table

Holds installed licenses' data.

#### Table 38. licensing\_licenses Table

#### Fields

| serial            | Serial number of a licence                              |
|-------------------|---------------------------------------------------------|
| license           | The licence file data                                   |
| license_installed | The time when the license was installed                 |
| is_deleted        | Whether the license has been deleted $(1)$ or not $(0)$ |

## mgmt\_object\_size Table

Records size information for topology objects.

Table 39. mgmt\_object\_size Table

| Fields                      |                                                                                    |
|-----------------------------|------------------------------------------------------------------------------------|
| mobj_object_id              | The topology object ID                                                             |
| mobj_topology_rows          | The number of topology rows used by the object                                     |
| mobj_topology_total_rows    | The total number of rows used by the object and its dependents                     |
| mobj_topology_agg_rows      | The total number of rows used by the object and its contained objects              |
| mobj_memory_size            | The size of the object in-memory                                                   |
| mobj_memory_total_size      | The total size in memory of the topology object and its dependents                 |
| mobj_memory_agg_size        | The total size in memory of the topology object and its contained objects          |
| mobj_observation_rows       | The number of observation rows persisted for the object                            |
| mobj_observation_total_rows | The total number of observation rows used by the object and its dependents         |
| mobj_observation_agg_rows   | The total number of observation rows used by the objects and its contained objects |
| mobj_observation_size       | The total size of the observations persisted for the object                        |
| mobj_observation_total_size | The total size of observations persisted for the object and its dependents         |
| mobj_observation_agg_size   | The total size of observations persisted for the object and its contained objects  |

## mgmt\_observation\_size Table

Records the size of data persisted for objects in timeslices.

Table 40. mgmt\_observation\_size Table

Fields

| mobs_id                | The primary key                                                                           |
|------------------------|-------------------------------------------------------------------------------------------|
| mobs_timeslice_id      | The timeslice ID                                                                          |
| mobs_object_id         | The topology object ID                                                                    |
| mobs_number_rows       | The number of observation rows stored for the object in the timeslice                     |
| mobs_total_number_rows | The number of observation rows stored for the object and its dependents in this timeslice |

## mgmt\_timeslice Table

Stores the summary information for individual timeslices.

Table 41. mgmt\_timeslice Table

| Fields              |                                                                      |
|---------------------|----------------------------------------------------------------------|
| mt_id               | The primary key                                                      |
| mt_timeslice_id     | The timeslice ID                                                     |
| mt_generation       | The timeslice generation                                             |
| mt_storage_type     | The storage type                                                     |
| mt_start_time       | The timeslice start time                                             |
| mt_end_time         | The timeslice end time                                               |
| mt_number_rows      | The number of rows in the timeslice                                  |
| mt_size             | The size of the timeslice                                            |
| mt_rollup_timestamp | The timestamp of the last rollup performed on the timeslice          |
| mt_purge_age        | The timestamp of the last purge operation performed on the timeslice |

## mgmt\_timeslice\_data\_avail Table

Stores the details of which observations have data stored in particular timeslices.

Table 42. mgmt\_timeslice\_data\_avail Table

| Fields                |                                                     |
|-----------------------|-----------------------------------------------------|
| mda_id                | The primary key                                     |
| mda_timeslice_id      | The timeslice ID                                    |
| mda_data_availability | A BLOB containing the data availability information |

## model\_association Table

Stores the model association configuration.

Table 43. model\_association Table

| Fields               |                                                                                                    |
|----------------------|----------------------------------------------------------------------------------------------------|
| ma_version_id        | The version ID                                                                                                    |
| ma_id                | The ID of the model association configuration                                                                       |
| ma_name              | The name of the model association configuration                                                                     |
| ma_create_source     | A flag to indicate whether the source object should be created<br>for the association when target objects are found |
| ma_update_delay      | The delay before processing the association after being notified of a possible change                               |
| ma_source            | The ID of the query used to find source objects                                                                     |
| ma_created_timestamp | The timestamp at which the configuration was created                                                                |
| ma_is_user_created   | A flag that indicates whether the configuration is user edited                                                      |
| ma_cartridge_name    | The name of the cartridge that contained the configuration                                                          |
| ma_cartridge_version | The version of the cartridge that contained the configuration                                                       |

## model\_property\_formula Table

Stores the details of how to produce a topology property value in a model association configuration.

Table 44. model\_property\_formula Table

| Fields             |                                                                                                    |
|--------------------|----------------------------------------------------------------------------------------------------|
| mpf_id             | The ID of the formula                                                                                    |
| mpf_type           | Indicates whether this is a constant value, topology query, criteria query or an instance-specific query |
| mpf_constant_value | The value used for constant property values                                                              |
| mpf_query_text     | The query used for topology query formulas                                                               |
| mpf_topology_type  | The topology type used for criteria queries                                                              |
| mpf_property       | The property that holds the query for instance specific queries                                          |
| mpfm_assoc_id      | The model association ID                                                                                 |
| mpfm_property_name | The property that the formula applies to                                                                 |

## model\_query\_criteria Table

Stores the details of a criteria query used in a model association configuration.

Table 45. model\_query\_criteria Table

| mqc_id            | The primary key                                                   |
|-------------------|-------------------------------------------------------------------|
| mqc_name          | The property name                                                 |
| mqc_comparator    | The comparator used in the query                                  |
| mqc_value         | The value against which the property is compared                  |
| mqc_query_id      | The ID of the property formula                                    |
| mqc_index integer | The index position of this criteria query in the property formula |

## obs\_binary\_\* Tables

Tables to store the values of ComplexObservations.

Table 46. obs\_binary\_\* Tables

| Fields            |                                             |
|-------------------|---------------------------------------------|
| ob_id             | The primary key                             |
| ob_object_id      | The topology object ID                      |
| ob_observation_id | The observation property ID                 |
| ob_start_time     | The start time                              |
| ob_end_time       | The end time                                |
| ob_sampled_period | The sampled period                          |
| ob_root           | The summary information for the observation |
| ob_value          | The observation value                       |

# obs\_metric\_aggregate\_\* Tables

Tables to store aggregate metric values.

Table 47. obs\_metric\_aggregate\_\* Tables

| Fields             |                                              |
|--------------------|----------------------------------------------|
| oma_id             | The primary key                              |
| oma_object_id      | The topology object ID                       |
| oma_observation_id | The observation property ID                  |
| oma_start_time     | The start time                               |
| oma_end_time       | The end time                                 |
| oma_sampled_period | The sampled period                           |
| oma_count          | The number of source values in the aggregate |
| oma_sum            | The sum of the metrics                       |

#### Table 47. obs\_metric\_aggregate\_\* Tables

| Fields          |                                    |
|-----------------|------------------------------------|
| oma_min         | The minimum value in the aggregate |
| oma_max         | The maximum value in the aggregate |
| oma_sum_squares | The sum of squares                 |

## obs\_metric\_scalar\_\* Tables

Tables to store scalar metric values.

Table 48. obs\_metric\_scalar\_\* Tables

| Fields              |                           |
|---------------------|---------------------------|
| oms_id              | The primary key           |
| oms_object_id       | The topology object ID    |
| oms_observation_row | The observation index row |
| oms_end_time        | The end time              |
| oms_sampled_period  | The sampled period        |
| oms_obs_0           | The column 0 value        |
| oms_obs_1           | The column 1 value        |
| oms_obs_2           | The column 2 value        |
| oms_obs_3           | The column 3 value        |
| oms_obs_4           | The column 4 value        |
| oms_obs_5           | The column 5 value        |
| oms_obs_6           | The column 6 value        |
| oms_obs_7           | The column 7 value        |
| oms_obs_8           | The column 8 value        |
| oms_obs_9           | The column 9 value        |

## obs\_string\_\* Tables

Tables to store string observation values.

Table 49. obs\_string\_\* Tables

| Fields            |                             |
|-------------------|-----------------------------|
| os_id             | The primary key             |
| os_object_id      | The topology object ID      |
| os_observation_id | The observation property ID |
| os_start_time     | The start time              |

#### Table 49. obs\_string\_\* Tables

| Fields            |                       |
|-------------------|-----------------------|
| os_end_time       | The end time          |
| os_sampled_period | The sampled period    |
| os_index          | The value index       |
| os_value          | The observation value |

## pcm\_encoded\_data Table

Records encoded agent configuration.

| Table | 50. | pcm | encoded | data | Table |
|-------|-----|-----|---------|------|-------|
|       |     | P 0 |         |      | 10010 |

| Fields       |                                                                        |
|--------------|------------------------------------------------------------------------|
| version_id   | The version ID of the agent configuration this encoded data belongs to |
| encoded_data | Encoded compressed agent configuration                                 |

## persistable\_config\_model Table

Record agent configuration.

Table 51. persistable\_config\_model Table

| Fields                 |                                                                      |
|------------------------|----------------------------------------------------------------------|
| version_id             | Unique version ID of the agent configuration                         |
| id                     | ID of the agent configuration                                        |
| created                | Creation time for the agent configuration                            |
| user_created           | If the agent configuration is created/modified by user               |
| is_clone               | If the agent configuration is a clone from other agent configuration |
| adapter                | Name space of the agent configuration                                |
| encoding_system        | Encoding system used by the agent configuration                      |
| config_type            | Type of the agent configuration                                      |
| config_qualifier       | Qualifier of the agent configuration                                 |
| sharing_name           | Sharing name of the agent configuration                              |
| agent_type             | Agent type of the agent configuration                                |
| known_name             | Known name of the agent configuration                                |
| type_id                | ID of the type of the agent configuration                            |
| identify_by_known_name | If the agent configuration is identified by its known name           |
| cartridge_name         | Name of the cartridge this agent configuration comes from            |

Table 51. persistable\_config\_model Table

| Fields            |                                                              |
|-------------------|--------------------------------------------------------------|
| cartridge_version | Version of the cartridge this agent configuration comes from |
| is_agent_volatile | If the agent configuration is modified by agent itself       |

## persistable\_script Table

Holds scripts deployed into Management Server.

Table 52. persistable\_script Table

Fields

| config_version_id    | The version ID of the configuration item that contains this script |
|----------------------|--------------------------------------------------------------------|
| config_id            | The entity ID of the configuration item that contains this script  |
| namespace_name       | Script's namespace                                                 |
| java_class_name      | The name of the associated Java® class (if applicable)             |
| script_name          | Script name                                                        |
| script_descr         | Script description                                                 |
| script_text          | Actual body of the script (if not backed by a Java® class)         |
| language_specifier   | Identifies the script's programming language                       |
| tc_created_timestamp | The time when the script was deployed                              |
| tc_is_user_created   | Whether the script was created/edited by a user (1) or not (0)     |
| tc_cartridge_name    | The name of the associated cartridge                               |
| tc_cartridge_version | The version of the associated cartridge                            |
| return_type          | The declared return value type                                     |
| return_description   | Plain text description of the return value                         |
|                      |                                                                    |

## persistence\_column\_mapping Table

Records the column mapping details of a grouping policy.

Table 53. persistence\_column\_mapping Table

| Fields                  |                                                      |
|-------------------------|------------------------------------------------------|
| cm_id                   | The primary key                                      |
| cm_grouping_policy_id   | The grouping policy ID                               |
| cm_column_name          | The column name                                      |
| cm_expression           | The expression used to produce the column value      |
| cm_observation_property | The observation property used to populate the column |
| cm_aggregation          | The aggregation function applied to the observation  |

Table 53. persistence\_column\_mapping Table

| Fields               |                                                              |
|----------------------|--------------------------------------------------------------|
| cm_observation_alias | The alias used for the observation property                  |
| cm_units_name        | The units in which the observation value is stored           |
| cm_is_identity       | Flag indicating whether the property is an identity property |

### persistence\_db\_column Table

Records the details of a column in a table used in a grouping policy.

Table 54. persistence\_db\_column Table

| Fields             |                                                            |
|--------------------|------------------------------------------------------------|
| col_id             | The primary key                                            |
| col_table_id       | The ID of the table                                        |
| col_name           | The column name                                            |
| col_sql_expr       | The SQL expression used to produce the column value        |
| col_aggregation_fn | The aggregation function used when rolling up the property |

## persistence\_db\_schema Table

Records the details of a schema configured for use in a grouping policy.

Table 55. persistence\_db\_schema Table

| Fields                   |                                                           |
|--------------------------|-----------------------------------------------------------|
| schema_version_id        | The version ID                                            |
| schema_id                | The ID of the schema configuration                        |
| schema_name              | The schema name                                           |
| schema_created_timestamp | The timestamp at which the configuration was created      |
| schema_is_user_created   | Flag indicating whether the configuration was user edited |
| schema_cartridge_name    | The cartridge from which the configuration originated     |
| schema_cartridge_version | The version of the originating cartridge                  |

## persistence\_db\_table Table

Records the details of a table used in a grouping policy.

Table 56. persistence\_db\_table Table

Fields

tbl\_id

The primary key

tbl\_schema\_id

The ID of the containing schema

#### Table 56. persistence\_db\_table Table

#### Fields

| T IEIU3                |                                                   |
|------------------------|---------------------------------------------------|
| tbl_name               | The table name                                    |
| tbl_max_size           | The maximum size of the table                     |
| tbl_low_water_mark     | The high water mark for the table size            |
| tbl_high_water_mark    | The low water mark for the table size             |
| tbl_auto_increment_col | The auto-increment column in the table            |
| tbl_end_time_col       | The name of the column that stores the end-time   |
| tbl_start_time_col     | The name of the column that stores the start-time |

## persistence\_grouping\_policy Table

Records the configuration of a grouping policy.

Table 57. persistence\_grouping\_policy Table

| Fields               |                                                                                                    |
|----------------------|----------------------------------------------------------------------------------------------------|
| gp_version_id        | The ID of the policy version                                                                         |
| gp_id                | The grouping policy ID                                                                               |
| gp_name              | The grouping policy name                                                                             |
| gp_schema_id         | The ID of the schema to which the policy applies                                                     |
| gp_table_name        | The name of the table into which the policy writes data                                              |
| gp_lifecycle_id      | The lifecycle used to control the rollup and purging of the inserted data                            |
| gp_scoping_expr      | The scoping query for objects processed by the policy                                                |
| gp_period            | The period (in milliseconds) with which the policy inserts data                                      |
| gp_conditional_expr  | The conditional expression used to determine whether data is to be inserted for an object            |
| gp_discriminator     | The SQL expression used to identify records in the target table<br>that are processed by this policy |
| gp_created_timestamp | The time at which the policy was created                                                             |
| gp_is_user_created   | A flag indicating whether the policy was user edited                                                 |
| gp_cartridge_name    | The name of the cartridge that deployed the policy                                                   |
| gp_cartridge_version | The version of the cartridge that deployed the policy                                                |

## persistence\_lifecycle Table

Records the configuration of a lifecycle used to control the rollup and purging of data.

Table 58. persistence lifecycle Table

| Ic_version_id        | The version ID                                                                                                   |
|----------------------|----------------------------------------------------------------------------------------------------|
| lc_id                | The lifecycle ID                                                                                                 |
| lc_name              | The lifecycle name                                                                                               |
| lc_public            | A flag indicating whether the lifecycle is "public" and available<br>for use outside of the containing cartridge |
| Ic_created_timestamp | The timestamp at which the configuration was created                                                             |
| lc_is_user_created   | A flag indicating whether the configuration is user-edited                                                       |
| lc_cartridge_name    | The name of the cartridge that deployed the configuration                                                        |
| Ic_cartridge_version | The version of the cartridge that deployed the configuration                                                     |

## persistence\_lifecycle\_period Table

Records the configuration of a rollup/purge period in a lifecycle.

Table 59. persistence\_lifecycle\_period Table

| Fields          |                                                                          |
|-----------------|--------------------------------------------------------------------------|
| lp_id           | The primary key                                                          |
| lp_age          | The age (in milliseconds) at which the rollup should occur               |
| lp_granularity  | The granularity (in milliseconds) to which the data should be aggregated |
| lp_lifecycle_id | The ID of the lifecycle that contains the period                         |

## persistence\_obs\_key\_purge\_age Table

A "temporary" table used during purge operations.

Table 60. persistence\_obs\_key\_purge\_age Table

| Fields             |                    |
|--------------------|--------------------|
| okp_object_id      | The object ID      |
| okp_observation_id | The observation ID |
| okp_purge_age      | The purge age      |

## persistence\_obs\_purge Table

Records the details of user-initiated observation purge operations.

Table 61. persistence\_obs\_purge Table

Fields

| pop_id                | The primary key                                                   |
|-----------------------|-------------------------------------------------------------------|
| pop_topology_query    | The topology query that selects the objects that are to be purged |
| pop_purge_age         | The purge age (in milliseconds)                                   |
| pop_created_by_user   | The user that created the purge operations                        |
| pop_created_timestamp | The time at which the operation was created                       |

## persistence\_obs\_purge\_age Table

A "temporary" table used during a purge operation to store the purge age of an observation property.

Table 62. persistence\_obs\_purge\_age Table

| Fields                    |                                                                                        |
|---------------------------|----------------------------------------------------------------------------------------|
| popa_id                   | The primary key                                                                        |
| popa_type_id              | The topology type ID                                                                   |
| popa_observation_id       | The observation property ID                                                            |
| popa_is_property_override | Flag indicating whether the purge age is from a property-<br>specific retention policy |
| popa_purge_age            | The purge age (in milliseconds)                                                        |

### persistence\_observation\_index Table

Records the details of how observations are mapped to scalar metric tables.

Table 63. persistence\_observation\_index Table

| Fields          |                                               |
|-----------------|-----------------------------------------------|
| poi_id          | The primary key                               |
| poi_type_id     | The topology type ID                          |
| poi_property_id | The observation property ID                   |
| poi_row integer | The row to which the observation is mapped    |
| poi_column      | The column to which the observation is mapped |

## persistence\_operation Table

Records the progress of long running operations performed on observation tables.

#### Table 64. persistence\_operation Table

#### Fields

| po_id             | The primary key                           |
|-------------------|-------------------------------------------|
| po_version        | The version                               |
| po_operation_type | The type of operation being performed     |
| po_start_time     | The time that the operation was initiated |
| po_details        | The details of the operation              |

### persistence\_retention\_policy Table

Records the details of retention policy configuration.

Table 65. persistence\_retention\_policy Table

| Fields               |                                                                                |
|----------------------|--------------------------------------------------------------------------------|
| rp_version_id        | The version ID                                                                 |
| rp_id                | The retention policy ID                                                        |
| rp_name              | The retention policy name                                                      |
| rp_type_name         | The topology type to which the policy applies                                  |
| rp_object_id         | The unique Id of the topology object to which the policy applies               |
| rp_property_name     | The name of the observation property to which the policy applies               |
| rp_cache_duration    | The minimum duration (in milliseconds) that values have to remain in the cache |
| rp_lifecycle_id      | The ID of the lifecycle that controls the observations                         |
| rp_created_timestamp | The timestamp at which the policy was created                                  |
| rp_is_user_created   | A flag indicating whether the policy is user-edited                            |
| rp_cartridge_name    | The cartridge name                                                             |
| rp_cartridge_version | The cartridge version                                                          |

## persistence\_rollup\_progress Table

Records the progress of a rollup operation.

Table 66. persistence\_rollup\_progress Table

| Fields         |                                         |
|----------------|-----------------------------------------|
| prp_id         | The primary key                         |
| prp_handler    | The handler performing the rollup       |
| prp_start_time | The start time of the rollup time range |

Table 66. persistence\_rollup\_progress Table

| Fields             |                                                                           |
|--------------------|---------------------------------------------------------------------------|
| prp_end_time       | The end time of the rollup time range                                     |
| prp_partition      | The partition being rolled up                                             |
| prp_lifecycle_id   | The lifecycle being rolled up                                             |
| prp_property_based | Indicates whether the progress of property-based rollups is being tracked |
| prp_custom_rollup  | Indicates whether the progress of custom rollups is being tracked         |
| prp_last_object_id | The ID of the last object processed by the rollup                         |

## persistence\_rollup\_retry Table

Records retry operations that are to be performed to rollup observations.

Table 67. persistence\_rollup\_retry Table

| Fields              |                                                 |
|---------------------|-------------------------------------------------|
| prr_id              | The primary key                                 |
| prr_handler         | The handler that will perform the operation     |
| prr_start_time      | The start time of the rollup                    |
| prr_end_time        | The end time of the rollup                      |
| prr_partition       | The partition being rolled up                   |
| prr_number_attempts | The number of attempts that have been performed |
| prr_batch_details   | The details of the rollup operation             |

### persistence\_storage\_config\_xml Table

Stores the observation storage configuration.

Table 68. persistence\_storage\_config\_xml Table

| Fields       |                           |
|--------------|---------------------------|
| pscx_id      | The configuration ID      |
| pscx_version | The configuration version |
| pscx_xml     | The configuration         |

## persistence\_storage\_manager Table

Records the details of the master storage manager operating in the cluster.

Table 69. persistence storage manager Table

Fields

| psm_id           | The primary key                                    |
|------------------|----------------------------------------------------|
| psm_last_updated | The last heartbeat timestamp                       |
| psm_primary_node | The name of the current master node in the cluster |

## persistence\_timeslice\_table Table

Records the details of the observation tables used by the server.

Table 70. persistence\_timeslice\_table Table

| Fields           |                                           |
|------------------|-------------------------------------------|
| ptt_id           | The ID                                    |
| ptt_partition    | The partition to which the table maps     |
| ptt_storage_type | The storage type                          |
| ptt_generation   | The generation in which the table resides |
| ptt_start_time   | The start time of the table's timeslice   |
| ptt_end_time     | The end time of the table's timeslice     |
| ptt_table_name   | The table name                            |
| ptt_table_suffix | The table name suffix (e.g. "0001")       |

## persistence\_topobj\_purge\_age Table

Records the purge age of various topology objects.

Table 71. persistence\_topobj\_purge\_age Table

| Fields         |               |
|----------------|---------------|
| ptpa_object_id | The object ID |
| ptpa_purge_age | The purge age |

## persistence\_type\_hierarchy Table

A "temporary" table that records the details of the topology type hierarchy.

Table 72. persistence\_type\_hierarchy Table

| Fields         |                                |
|----------------|--------------------------------|
| pth_id         | The primary key                |
| pth_type_id    | The type ID                    |
| pth_super_type | The ID of the type's supertype |

## registry\_performance\_calendar Table

Record performance calendars defined in registry values.

Table 73. registry\_performance\_calendar Table

| Fields                     |                                                                                                    |
|----------------------------|----------------------------------------------------------------------------------------------------|
| performance_calendar_id    | Unique ID of the performance calendar                                                                   |
| value                      | Value of the performance calendar                                                                       |
| schedule                   | Schedule used for the performance calendar                                                              |
| value_id                   | ID of registry value that this performance calendar belongs to                                          |
| performance_calendar_index | Index of this performance calendar in the list of performance calendars contained by the registry value |

## registry\_registry\_value Table

Records registry values defined in registry variables.

Table 74. registry\_registry\_value Table

| Fields                       |                                                                |
|------------------------------|----------------------------------------------------------------|
| value_id                     | Unique ID of the registry value                                |
| value_type                   | Type of the registry value                                     |
| user_created                 | If the registry value is created by user                       |
| default_value                | Value of the registry value                                    |
| topology_object_id           | The unique ID of the topology object that the value is bond to |
| topology_type                | The topology type that the value is bond to                    |
| registry_variable_version_id | The version ID of the registry variable that the value is for  |

## registry\_registry\_variable Table

Records registry variables.

#### Table 75. registry\_registry\_variable Table

| Fields            |                                                                    |
|-------------------|--------------------------------------------------------------------|
| version_id        | Unique version ID of the registry variable                         |
| id                | The ID of the registry variable                                    |
| created           | The time the registry variable is created                          |
| user_created      | If the registry variable is created/modified by user               |
| cartridge_name    | The name of the cartridge that the registry variable comes from    |
| cartridge_version | The version of the cartridge that the registry variable comes from |

Table 75. registry\_registry\_variable Table

| Fields      |                                                             |
|-------------|-------------------------------------------------------------|
| domain_name | The name of the domain the registry variable belongs to     |
| name        | Name of the registry variable                               |
| class_name  | The Java® class name for the value of the registry variable |
| comments    | Description of the registry variable                        |

### report\_output Table

Table to store the output of reports.

Table 76. report\_output Table

| Fields                |                                                                |
|-----------------------|----------------------------------------------------------------|
| ro_id                 | The primary key                                                |
| ro_report_schedule_id | The schedule report ID                                         |
| ro_date_run           | The timestamp that the report was run on                       |
| ro_error_message      | Any error message that was encountered when running the report |
| ro_size               | The report size                                                |
| ro_data               | The report file                                                |
| ro_report_type        | The report type                                                |
| ro_report_id          | The report ID                                                  |
| ro_user_name          | The user that scheduled the report                             |
| ro_report_format      | The report format                                              |
| ro_email_recipients   | The email addresses of recipients                              |
| ro_report_name        | The report name                                                |
| ro_man_gen            | A flag indicating whether the report was manually generated    |
| ro_report_params      | The report parameters                                          |

### report\_schedule Table

Table to store the details of a scheduled report.

| Table | 77. | report | schedule | Table |
|-------|-----|--------|----------|-------|
|-------|-----|--------|----------|-------|

| rs_version_idThe version IDrs_idThe ID of the scheduled report |          |
|----------------------------------------------------------------|----------|
| rs_id The ID of the scheduled report                           |          |
| 1                                                              |          |
| rs_name The name of the scheduled report                       |          |
| rs_schedule_idThe ID of the schedule used to run the           | e report |

Table 77. report\_schedule Table

| Fields |
|--------|
|--------|

| rs_num_results_retained                                              | The number of report results that are to be retained              |  |
|----------------------------------------------------------------------|-------------------------------------------------------------------|--|
| rs_is_disabled A flag indicating whether the report has been disable |                                                                   |  |
| rs_created_timestamp                                                 | The timestamp on which the report configuration was created       |  |
| rs_is_user_created                                                   | Flag indicating whether the scheduled report has been user edited |  |
| rs_cartridge_name                                                    | The cartridge name                                                |  |
| rs_cartridge_version                                                 | The cartridge version                                             |  |
| rs_report_type                                                       | The report type                                                   |  |
| rs_report_id                                                         | The report ID                                                     |  |
| rs_user_name                                                         | The name of the user that created the schedule report             |  |
| rs_report_format                                                     | The report format                                                 |  |
| rs_email_recipients                                                  | The email addresses of the report's recipients                    |  |
| rs_report_name                                                       | The name of the report                                            |  |
| rs_report_params                                                     | The report parameters                                             |  |
|                                                                      |                                                                   |  |

## rule\_action\_handler Table

Records actions that are associated with rules' conditions.

Table 78. rule\_action\_handler Table

| id          | A unique identifier for each action          |
|-------------|----------------------------------------------|
| action      | The name of the action that will be executed |
| description | A description of the action                  |

## rule\_action\_message Table

Records the messages that are associated with rules' actions.

Table 79. rule\_action\_message Table

#### Fields

| handler_id   | The identifier of the action handler from rule_action_handler this message is bound to |
|--------------|----------------------------------------------------------------------------------------|
| message_name | The display name of this message                                                       |
| message_text | The text contents of this message                                                      |

## rule\_action\_registry\_reference Table

Records a reference to a registry variable that will be used by the action handler.

| Table 80. | rule | action | _registry | _reference | Table |
|-----------|------|--------|-----------|------------|-------|
|-----------|------|--------|-----------|------------|-------|

| Fields                 |                                                                                          |
|------------------------|------------------------------------------------------------------------------------------|
| handler_id             | The identifier of the action handler from rule_action_handler this reference is bound to |
| name                   | The display name of this reference                                                       |
| registry_variable_name | The name of the registry variable referred to                                            |

### rule\_action\_variable\_reference Table

Records a variable that can be used by a particular rule action.

Table 81. rule\_action\_variable\_reference Table

| Fields        |                                                                                          |
|---------------|------------------------------------------------------------------------------------------|
| handler_id    | The identifier of the action handler from rule_action_handler this reference is bound to |
| name          | The display name of this variable                                                        |
| variable_name | The name of the rule expression this variable is bound to                                |

#### rule\_blackout\_schedules Table

A table used to tie together rules with their blackout schedules.

Table 82. rule\_blackout\_schedules Table

| Fields          |                                                                                   |
|-----------------|-----------------------------------------------------------------------------------|
| rule_version_id | The version-specific identifier of the rule included in this link                 |
| schedule_id     | The identifier of a blackout schedule that should be applied to the provided rule |

### rule\_effective\_schedules Table

A table used to tie together rules with their effective schedules.

Table 83. rule\_effective\_schedules Table

#### Fields

| rule_version_id | The version-specific identifier of the rule included in this link        |
|-----------------|--------------------------------------------------------------------------|
| schedule_id     | The identifier of a schedule controlling when this rule should be active |

#### rule\_expression Table

A table containing expressions that can be referred to by other parts of the rule.

Table 84. rule\_expression Table

#### Fields

| rule_version_id | The version-specific identifier of the rule included in this link |
|-----------------|-------------------------------------------------------------------|
| name            | The display name of this expression                               |
| text            | The text contents of this expression                              |

## rule\_firing\_strategy Table

Contains data that describes how rules should fire.

Table 85. rule\_firing\_strategy Table

| Fields                |                                                                                        |
|-----------------------|----------------------------------------------------------------------------------------|
| id                    | An identifier that can be used to look up this particular firing strategy              |
| rule_version_id       | The version-specific identifier of the rule included in this link                      |
| type                  | The type of firing strategy represented by this row                                    |
| delay_period          | The amount of time that should be waited before the rule begins to fire                |
| monitor_window_size   | The number of hits that should be considered with a hit rate firing strategy           |
| monitor_hit_threshold | The number of hits that must be detected before the rule's condition evaluates to true |

#### rule\_messages Table

Contains data that will be used in alarms generated by the rule.

Table 86. rule\_messages Table

Fields

| rule_version_id | The version-specific identifier of the rule included in this link |
|-----------------|-------------------------------------------------------------------|
| name            | The display name of this message                                  |
| text            | The text contents of this message                                 |

### rule\_rule Table

The main entry point for rules. Each row represents a particular instance of a rule. Changes to a rule result in a new entry being written so that historical values can be located.

Table 87. rule\_rule Table

| i leius                |                                                                                                    |
|------------------------|----------------------------------------------------------------------------------------------------|
| rule_version_id        | The version-specific identifier of this rule                                                                          |
| type                   | The type of rule represented by this row                                                                              |
| id                     | A global identifier used to refer to this rule (does not change with each version)                                    |
| created                | A timestamp indicating when this rule was created                                                                     |
| name                   | The display name of this rule                                                                                         |
| comments               | A description of what this rule does                                                                                  |
| is_external            | Indicates whether this rule came from an external source or no                                                        |
| is_user_created        | Indicates whether or not this rule was created or modified by the user                                                |
| trigger_without_data   | Indicates whether or not the rule's conditions should be tested<br>even if new data has not arrives                   |
| trigger_type           | The type of triggering strategy used by this rule                                                                     |
| query_text             | A topology query describing which objects this rule should monitor (for data-driven rules)                            |
| cartridge_name         | The name of the cartridge this rule was shipped in (can be null                                                       |
| cartridge_version      | The version of the cartridge this rule was shipped in                                                                 |
| domain_name            | The name of the domain this containing objects this rule should be interested in                                      |
| actions_suspended_till | A time (in the future) that this rule's actions will be suspended<br>until (null if actions are not suspended)        |
| alarms_suspended_till  | A time (in the future) that this rule's alarms will be suspended<br>until (null if alarm generation is not suspended) |
| help                   | Help text describing how this rule should be used                                                                     |
| triggering_event       | The name of the event (for event-driven rules) that will cause<br>this rule's conditions to be evaluated              |
| triggering_schedule    | The identifier of the schedule (for schedule-driven rules) that will cause this rule's conditions to be evaluated     |
| is_suspended           | Indicates whether or not this rule is suspended (suspended rule<br>are never evaluated)                               |
| firing_interval        | How frequently this rule should fire (for time-driven rules)                                                          |
|                        |                                                                                                    |

# rule\_sev\_to\_clear\_actn\_hndlr Table

A table used to link up a rule's severities with the actions that should be executed when the severity's condition no longer holds.

Table 88. rule\_sev\_to\_clear\_actn\_hndlr Table

#### Fields

| severity_id | The identifier of the severity linked to the clear action handler                               |
|-------------|-------------------------------------------------------------------------------------------------|
| handler_id  | The identifier of the action handler that should run when the linked severity is no longer true |

# rule\_sev\_to\_fire\_actn\_hndlr Table

A table used to link up a rule's severities with the actions that should execute when the severity becomes true.

Table 89. rule\_sev\_to\_fire\_actn\_hndlr Table

| Fields      |                                                                                                 |
|-------------|-------------------------------------------------------------------------------------------------|
| severity_id | The identifier of the severity linked to a fire action handler                                  |
| handler_id  | The identifier of the action handler that should run when the severity's condition becomes true |

#### rule\_severity Table

A table containing the different severity levels possible in rules.

Table 90. rule\_severity Table

| Fields          |                                                                                                    |
|-----------------|----------------------------------------------------------------------------------------------------|
| id              | The identifier of this severity                                                                           |
| type            | The type of severity (simple or conditional)                                                              |
| severity_level  | The level of this severity: undefined (-1), normal (0), fire (1), warning (2), critical (3), or fatal (4) |
| is_disabled     | Bit indicating whether or not this severity has been disabled                                             |
| message_name    | The display name of the message associated with this severity                                             |
| message_text    | The text of this severity's message                                                                       |
| condition_name  | The display name of this rule's condition                                                                 |
| condition_text  | The Groovy script that will be executed when evaluating this condition                                    |
| rule_version_id | The version-specific identifier of this rule                                                              |

### rule\_severity\_expression Table

An expression linked to a severity that can be referred to by the rule's action handlers.

Table 91. rule\_severity\_expression Table

Fields

| severity_id | The identifier of the severity to which this expression is bound |
|-------------|------------------------------------------------------------------|
| name        | The display name of this expression                              |
| text        | The contents of this expression                                  |

# rule\_severity\_messages Table

An message linked to a severity that can be referred to by the rule's action handlers.

| Table 9 | 92. | rule_ | severity | _messages | Table |
|---------|-----|-------|----------|-----------|-------|
|---------|-----|-------|----------|-----------|-------|

Fields

| severity_id | The identifier of the severity to which this message is bound |
|-------------|---------------------------------------------------------------|
| name        | The display name of this message                              |
| text        | The contents of this message                                  |

#### schedule\_named\_schedule Table

Records schedules.

Table 93. schedule\_named\_schedule Table

| Fields            |                                                                 |
|-------------------|-----------------------------------------------------------------|
| version_id        | Unique version ID of the schedule                               |
| id                | ID of the schedule                                              |
| created           | Creation time of the schedule                                   |
| user_created      | If the schedule is created/modified by user                     |
| cartridge_name    | The name of the cartridge that the schedule comes from          |
| cartridge_version | The version of the cartridge that the schedule comes from       |
| name              | Name of the schedule                                            |
| description       | Description of the schedule                                     |
| auto_removed      | If the schedule should be removed automatically when it expires |
| schedule          | The XML definition of the schedule                              |

#### script\_annt Table

Holds annotations on deployed scripts.

Table 94. script\_annt Table

| Fields    |                              |
|-----------|------------------------------|
| annt_id   | Annotation ID                |
| name      | Annotation name              |
| value     | Annotation value             |
| script_id | UUID of the annotated script |

# script\_annt\_attr Table

Holds attributes of script annotations.

Table 95. script\_annt\_attr Table

| Fields  |                           |
|---------|---------------------------|
| annt_id | Annotation ID             |
| name    | Annotation attribute name |
| value   | Attribute value           |

# script\_argument Table

Holds script argument declarations.

Table 96. script\_argument Table

| Fields      |                                                 |
|-------------|-------------------------------------------------|
| arg_id      | Argument ID                                     |
| name        | Argument name                                   |
| type        | Argument type                                   |
| description | Argument description                            |
| optional    | Whether the argument is optional (1) or not (0) |
| metric      | Not used                                        |
| script_id   | Associated script ID                            |
| position    | Argument's position                             |

### script\_argument\_annt Table

Holds script argument annotations.

Table 97. script\_argument\_annt Table

Fields

| annt_id | Annotation ID    | _ |
|---------|------------------|---|
| name    | Annotation name  |   |
| value   | Annotation value |   |
| arg_id  | Argument ID      |   |

# script\_argument\_annt\_attr Table

Holds attributes of script argument annotations.

| Table 98 | script | _argument_ | annt | _attr | Table |
|----------|--------|------------|------|-------|-------|
|----------|--------|------------|------|-------|-------|

| Fields  |                           |
|---------|---------------------------|
| annt_id | Annotation ID             |
| name    | Annotation attribute name |
| value   | Attribute value           |
| annt_id | Annotation ID             |

# script\_example Table

Holds script usage examples.

Table 99. script\_example Table

| Fields        |                                   |
|---------------|-----------------------------------|
| script_id     | Script ID                         |
| example_usage | Script usage example (plain text) |
| description   | Script description                |

# script\_return\_annt Table

Holds script return value annotations.

Table 100. script\_return\_annt Table

| Fields    |                  |
|-----------|------------------|
| annt_id   | Annotation ID    |
| name      | Annotation name  |
| value     | Annotation value |
| script_id | Script ID        |

### script\_return\_annt\_attr Table

Holds attributes of script return value annotations.

| Table 101 | script | _return_ | _annt_ | attr | Table |
|-----------|--------|----------|--------|------|-------|
|-----------|--------|----------|--------|------|-------|

| Fields  |                           |
|---------|---------------------------|
| annt_id | Annotation ID             |
| name    | Annotation attribute name |
| value   | Attribute value           |

#### sec\_group Table

Holds information about security group.

Table 102. sec\_group Table

| Fields         |                                             |
|----------------|---------------------------------------------|
| groupuuid      | The primary key                             |
| groupname      | Group name                                  |
| groupdesc      | Group description                           |
| jasssourceid   | JAAS source ID                              |
| isbuiltingroup | A flag indicating whether group is built in |
| ishidden       | A flag indicating whether group is hidden   |

#### sec\_group\_nesting Table

Holds information about security group nesting relation.

Table 103. sec\_group\_nesting Table

| Fields         |                   |
|----------------|-------------------|
| groupuuid      | Parent group UUID |
| childgroupuuid | Child group UUID  |

#### sec\_group\_role\_match Table

The table was used to create a relation map of external group name and internal Foglight role name, and is no longer in use.

#### sec\_grouprole Table

Security group and security role many-to-many association table.

Table 104. sec\_grouprole Table

Fields

| groupuuid | Security group UUID |
|-----------|---------------------|
| roleuuid  | Security role UUID  |

### sec\_jaas\_source Table

Holds information about JAAS source.

Table 105. sec\_jaas\_source Table

| Fields             |                                                         |
|--------------------|---------------------------------------------------------|
| jaassourceuuid     | JAAS source ID                                          |
| jaassourcename     | JAAS source name                                        |
| jaasauthtype       | JAAS source authentication type                         |
| jaassourcedesc     | JAAS source description                                 |
| isservicesource    | A flag indicating whether it is service source          |
| isdefaultextsource | A flag indicating whether it is default external source |

### sec\_object Table

Holds information about security object.

Table 106. sec\_object Table

| Fields      |                                                 |
|-------------|-------------------------------------------------|
| objuuid     | Security object UUID                            |
| objname     | Security object name                            |
| objdesc     | Security object description                     |
| createdby   | The user created this security object           |
| modifiedby  | The user modified this security object recently |
| deletedby   | The user deleted this security object           |
| objtypeuuid | Security object type UUID                       |
| createdts   | Security object create time stamp               |
| modifiedts  | Security object modify time stamp               |
| deletedts   | Security object delete time stamp               |
| owneruuid   | Owner UUID                                      |
| groupuuid   | Group UUID                                      |
| ownerperm   | Owner permission                                |
| groupperm   | Group permission                                |

Table 106. sec\_object Table

| Fields    |                                                          |
|-----------|----------------------------------------------------------|
| otherperm | Other permission                                         |
| isdeleted | A flag indicating whether the security object is deleted |
| useruuid  | User UUID                                                |

#### sec\_object\_mask Table

Holds information about security object mask.

Table 107. sec\_object\_mask Table

| Fields      |                  |
|-------------|------------------|
| groupuuid   | Group UUID       |
| objtypeuuid | Object type UUID |
| ownerperm   | Owner permission |
| groupperm   | Group permission |
| otherperm   | Other permission |

#### sec\_object\_permission Table

Holds information about security object permission.

Table 108. sec\_object\_permission Table

| Fields     |                        |
|------------|------------------------|
| roleuuid   | Security role UUID     |
| objuuid    | Security object UUID   |
| permdesc   | Permission description |
| accessperm | Access permission      |
| accesstype | Access type            |

### sec\_object\_type Table

Holds information about security object type.

Table 109. sec\_object\_type Table

| Fields       |                                  |
|--------------|----------------------------------|
| objtypeuuid  | Security object type UUID        |
| objtypename  | Security object type name        |
| objtypedesc  | Security object type description |
| objclassname | Security object class name       |

Table 109. sec\_object\_type Table

| Fields                |                                      |
|-----------------------|--------------------------------------|
| objfactoryclassname   | Security object factory class name   |
| objcreationmethodname | Security object creation method name |

# sec\_permission Table

Holds information about security permission.

Table 110. sec\_permission Table

| Fields     |                        |
|------------|------------------------|
| roleuuid   | Security role UUID     |
| resuuid    | Security resource UUID |
| permdesc   | Permission description |
| accessperm | Access permission      |
| accesstype | Access type            |

# sec\_permission\_def Table

Holds information about spring security ACL permission.

Table 111. sec\_permission\_def Table

| Fields           |                                                       |
|------------------|-------------------------------------------------------|
| id               | The primary key                                       |
| name             | Permission name                                       |
| displayName      | Permission display name                               |
| description      | Permission description                                |
| domain           | Permission domain (for example, topology domain name) |
| cartridgeName    | The name of cartridge where permission is defined     |
| cartridgeVersion | The name of cartridge where permission is defined     |
| defaultValue     | Default value                                         |
| hidden           | A flag indicating whether the permission is hidden    |

# sec\_policy Table

Holds information about security policy.

#### Table 112. sec\_policy Table

Fields

| policykey   | Security policy key   |
|-------------|-----------------------|
| policyvalue | Security policy value |

### sec\_resource Table

Holds information about security resource.

Table 113. sec\_resource Table

Fields

| resuuid   | Security resource UUID        |
|-----------|-------------------------------|
| resname   | Security resource name        |
| resdesc   | Security resource description |
| restypeid | Security resource type        |

#### sec\_role Table

Holds information about security role.

Table 114. sec\_role Table

| Fields        |                                                         |
|---------------|---------------------------------------------------------|
| roleuuid      | The primary key                                         |
| rolename      | Security role name                                      |
| roledesc      | Security role description                               |
| isbuiltinrole | A flag indicating whether the security role is built in |

#### sec\_user\_alias Table

Holds information about security user alias information.

Table 115. sec\_user\_alias Table

| Fields    |                                           |
|-----------|-------------------------------------------|
| useralias | User alias                                |
| username  | User name                                 |
| isdeleted | A flag indicating whether user is deleted |

# sec\_user\_obj\_permission Table

Holds information about security user object permission information.

#### Table 116. sec\_user\_obj\_permission Table

#### Fields

| useruuid   | Security user UUID     |
|------------|------------------------|
| objuuid    | Security object UUID   |
| permdesc   | Permission description |
| accessperm | Access permission      |
| accesstype | Access type            |

#### sec\_user\_res\_permission Table

Holds information about security user resource permission information.

Table 117. sec\_user\_res\_permission Table

| Fields     |                        |
|------------|------------------------|
| useruuid   | Security user UUID     |
| resuuid    | Security resource UUID |
| permdesc   | Permission description |
| accessperm | Access permission      |
| accesstype | Access type            |

# sec\_usergroup Table

Security user and security group many-to-many association table.

Table 118. sec\_usergroup Table

Fields

| groupuuid | Security group UUID |
|-----------|---------------------|
| useruuid  | Security user UUID  |

#### sec\_userrole Table

Security user and security role many-to-many association table.

Table 119. sec\_userrole Table

Fields

| roleuuid | Role UUID |
|----------|-----------|
| useruuid | User UUID |

# sec\_x\_attribute Table

The table is related to security attribute, and is no longer in use.

# sec\_x\_attribute\_value Table

The table is related to security attribute value, and is no longer in use.

# tagging\_service\_mapping Table

Holds various object tags.

Table 120. tagging\_service\_mapping Table

| Fields    |             |
|-----------|-------------|
| mobjectid | Object ID   |
| mtype     | Object type |
| mtag      | Tag         |

# threshold\_bound Table

A table containing the boundary conditions used in thresholds.

Table 121. threshold\_bound Table

| Fields                |                                                                                                    |
|-----------------------|----------------------------------------------------------------------------------------------------|
| tb_id                 | A unique identifier for each threshold bound instance                                                                                               |
| tb_type               | Describes the type of threshold bound contained in this row (affects which columns are expected to be present)                                      |
| tb_state              | The enumeration object instance used to represent this threshold's state                                                                            |
| tb_is_inclusive       | A flag indicating whether the boundary value is included in the threshold itself                                                                    |
| tb_is_override        | A flag indicating whether this threshold should override any previously exceeded thresholds                                                         |
| tb_constant_value     | The value incoming metrics will be compared against in constant thresholds                                                                          |
| tb_registry_variable  | The name of the registry variable that incoming metrics will be<br>compared against (for registry threshold bounds)                                 |
| tb_metric             | The name of the metric that will be compared against this threshold boundary                                                                        |
| tb_num_std_deviations | The number of standard deviations the incoming metric must<br>remain within before this boundary is exceeded (for standard<br>deviation boundaries) |

Table 121. threshold\_bound Table

| Fields                |                                                                                   |
|-----------------------|-----------------------------------------------------------------------------------|
| tb_baseline_config_id | The identifier of the baseline configuration incoming metrics will be compared to |
| tb_bound_id           | The identifier of this bound                                                      |
| tb_threshold_id       | The identifier of the threshold this bound belongs to                             |
| tb_index              | An index used to sort threshold boundaries during comparisons                     |

# threshold\_config Table

A table containing threshold configurations (each of which contains zero or more bounds).

Table 122. threshold\_config Table

| Fields                  |                                                                                                    |
|-------------------------|----------------------------------------------------------------------------------------------------|
| tc_version_id           | The version-specific identifier of this threshold configuration,<br>which changes each time the threshold is saved |
| tc_id                   | The version-agnostic identifier of this threshold configuration                                                    |
| tc_topology_type        | The name of the topology type this threshold will apply to                                                         |
| tc_observation_property | The name of the property this threshold represents                                                                 |
| tc_enum_type            | The type of enumeration that describes this threshold's state                                                      |
| tc_created_timestamp    | A timestamp representing when this threshold was created                                                           |
| tc_is_user_created      | A flag indicating whether this threshold was created by the user<br>or shipped in a cartridge                      |
| tc_cartridge_name       | The name of the cartridge containing this threshold                                                                |
| tc_cartridge_version    | The version of the cartridge this threshold configuration was shipped in                                           |

# topology\_activity\_calendar Table

Records the activity calendar used to track the activity of topology objects.

| Table 123. t | opology_ | activity_ | calendar | Table |
|--------------|----------|-----------|----------|-------|
|--------------|----------|-----------|----------|-------|

| Fields                        |                             |
|-------------------------------|-----------------------------|
| tac_id                        | The calendar ID             |
| tac_start_time                | The start time              |
| tac_end_time                  | The end time                |
| tac_activity_current_day      | Bitmask for the current day |
| tac_activity_current_day_excl | Exclusion bitmask           |
| tac_activity_prev_day_0       | Bitmask for previous day    |
| tac_activity_prev_day_0_excl  | Exclusion bitmask           |

Table 123. topology\_activity\_calendar Table

| tac_activity_prev_day_1      | Bitmask for previous day    |
|------------------------------|-----------------------------|
| tac_activity_prev_day_1_excl | Exclusion bitmask           |
| tac_activity_daily           | Bitmask for daily activity  |
| tac_activity_daily_excl      | Exclusion bitmask           |
| tac_activity_weekly          | Bitmask for weekly activity |
| tac_activity_weekly_excl     | Exclusion bitmask           |

# topology\_activity\_upgrade Table

Table to store activity details of an object being upgraded.

Table 124. topology\_activity\_upgrade Table

| Fields                   |                             |
|--------------------------|-----------------------------|
| tau_object_id            | The object ID               |
| tau_activity_current_day | Activity for current day    |
| tau_activity_prev_day_0  | Activity for a previous day |
| tau_activity_prev_day_1  | Activity for a previous day |
| tau_activity_daily       | Daily activity              |
| tau_activity_weekly      | Weekly activity             |

# topology\_object Table

Stores the details of topology objects.

Table 125. topology\_object Table

| to_id                   | The object ID                                         |
|-------------------------|-------------------------------------------------------|
| to_type                 | The object type                                       |
| to_unique_id            | The unique ID                                         |
| to_object_name          | The object's name                                     |
| to_object_name_hash     | A hash of the object's name                           |
| to_last_updated         | Last updated timestamp                                |
| to_activity_day_number  | The day relative to which activity details are stored |
| to_activity_current_day | Activity bitmask for the current day                  |
| to_activity_prev_day_0  | Activity bitmask for the previous day                 |
| to_activity_prev_day_1  | Activity bitmask for the calendar day two days ago    |

Table 125. topology\_object Table

| Fields             |                         |
|--------------------|-------------------------|
| to_activity_daily  | Daily activity bitmask  |
| to_activity_weekly | Weekly activity bitmask |

# topology\_object\_history Table

Stores the history information for topology objects.

Table 126. topology\_object\_history Table

| Fields                   |                                                                    |
|--------------------------|--------------------------------------------------------------------|
| toh_id                   | The history record ID                                              |
| toh_type                 | The object's type                                                  |
| toh_object_id            | The object's ID                                                    |
| toh_unique_id            | The object's unique ID                                             |
| toh_version              | The version                                                        |
| toh_effective_start_date | The date at which the version came into effect                     |
| toh_effective_end_date   | The date at which the version is no longer effective               |
| toh_num_changes          | The number of changes that were made to the object in this version |

# topology\_property Table

Stores the details of a property defined on a topology type.

Table 127. topology\_property Table

| Fields             |                               |
|--------------------|-------------------------------|
| tp_id              | The property ID               |
| tp_containing_type | The ID of the containing type |
| tp_name_id         | The property name ID          |
| tp_name            | The property name             |

# topology\_property\_annotation Table

Stores the details of annotations defined on topology properties.

Table 128. topology\_property\_annotation Table

Fields

| tpa_id | The primary key |
|--------|-----------------|
|        |                 |

tpa\_type

Table 128. topology\_property\_annotation Table

| Fields         |                     |
|----------------|---------------------|
| tpa_property   | The property ID     |
| tpa_annotation | The annotation type |
| tpa_index      | The value index     |
| tpa_value      | The value           |

### topology\_property\_history Table

Stores the details of changes made to a topology property.

Table 129. topology\_property\_history Table

| Fields              |                                                                |
|---------------------|----------------------------------------------------------------|
| tph_id              | The primary key                                                |
| tph_containing_type | The ID of the containing type                                  |
| tph_property        | The property ID                                                |
| tph_type            | The property type                                              |
| tph_description     | The description                                                |
| tph_is_identity     | Flag indicating whether the property is an identity property   |
| tph_is_containment  | Flag indicating whether the property is a containment property |
| tph_is_many         | Flag indicating whether the property is a list property        |
| tph_default_value   | The default value                                              |
| tph_unit_name       | The units for the property                                     |

# topology\_property\_name Table

Table that stores unique property names.

Table 130. topology\_property\_name Table

| tpn_id | The property name ID |
|--------|----------------------|
|        |                      |

tpn\_name

The property name

# topology\_property\_value Table

Table that stores the property values of topology objects.

Table 131. topology\_property\_value Table

Fields

| pv_id                   | The primary key                                                   |
|-------------------------|-------------------------------------------------------------------|
| pv_object               | The object ID                                                     |
| pv_property             | The property                                                      |
| pv_effective_start_date | The timestamp at which the property value came into effect        |
| pv_effective_end_date   | The timestamp at which the property value was no longer effective |
| pv_index                | The property value index                                          |
| pv_value                | The property value                                                |
| pv_reference_id         | The reference ID for the value                                    |

### topology\_service\_state Table

Stores the runtime state information for the topology service.

Table 132. topology\_service\_state Table

| Fields      |                  |
|-------------|------------------|
| tss_service | The service name |
| tss_state   | The state        |

# topology\_type Table

Stores the details of topology types.

Table 133. topology\_type Table

Fields tt\_id

tt\_name

The type ID

The type name

# topology\_type\_annotation Table

Stores the details of annotations attached to topology types.

Table 134. topology\_type\_annotation Table

| Fields         |                        |
|----------------|------------------------|
| tta_id         | The primary key        |
| tta_type       | The type ID            |
| tta_annotation | The annotation type ID |

Table 134. topology\_type\_annotation Table

| Fields    |                 |
|-----------|-----------------|
| tta_index | The value index |
| tta_value | The value       |

# topology\_type\_history Table

Stores the history of changes made to topology types.

Table 135. topology\_type\_history Table

| Fields                   |                                      |
|--------------------------|--------------------------------------|
| tth_id                   | The history record ID                |
| tth_type_id              | The type ID                          |
| tth_name                 | The type name                        |
| tth_class_name           | The implementation class name        |
| tth_version              | The type version                     |
| tth_effective_start_date | The history record's start date      |
| tth_effective_end_date   | The history record's end date        |
| tth_cartridge_name       | The name of the associated cartridge |
| tth_cartridge_version    | The cartridge version                |
| tth_domain_name          | The domain to which the type belongs |
| tth_super_type           | The ID of the super type             |

# upgrade\_pending\_operations Table

Table used for upgrades to keep track of operations that need to be performed on the server.

Table 136. upgrade\_pending\_operations Table

| Fields              |                                                           |
|---------------------|-----------------------------------------------------------|
| upo_name            | The operation name                                        |
| upo_service_name    | The service that will perform this operation              |
| upo_trigger_event   | The event that will trigger the operation to run          |
| upo_operation_class | The name of the Java® class that implements the operation |

# wcf\_groups\_by\_cartridges Table

Records the association between WCF modules and cartridges that contain them.

#### Table 137. wcf\_groups\_by\_cartridges Table

Fields

| wcf_res_group | Qualified name of the WCF module |
|---------------|----------------------------------|
| cartridge_id  | Identifier of the cartridge      |

# wcf\_resources Table

Records WCF resources.

Table 138. wcf\_resources Table

Fields

| wcf_res_id    | Unique ID of the WCF resource    |
|---------------|----------------------------------|
| wcf_res_group | Qualified name of the WCF module |
| wcf_res_name  | Name of the WCF resource         |
| wcf_res_data  | Binary data of the WCF resource  |

# We are more than just a name

We are on a quest to make your information technology work harder for you. That is why we build communitydriven software solutions that help you spend less time on IT administration and more time on business innovation. We help you modernize your data center, get you to the cloud quicker and provide the expertise, security and accessibility you need to grow your data-driven business. Combined with Quest's invitation to the global community to be a part of its innovation, and our firm commitment to ensuring customer satisfaction, we continue to deliver solutions that have a real impact on our customers today and leave a legacy we are proud of. We are challenging the status quo by transforming into a new software company. And as your partner, we work tirelessly to make sure your information technology is designed for you and by you. This is our mission, and we are in this together. Welcome to a new Quest. You are invited to Join the Innovation™.

# Our brand, our vision. Together.

Our logo reflects our story: innovation, community and support. An important part of this story begins with the letter Q. It is a perfect circle, representing our commitment to technological precision and strength. The space in the Q itself symbolizes our need to add the missing piece—you—to the community, to the new Quest.

# **Contacting Quest**

For sales or other inquiries, visit www.guest.com/contact.

# **Technical support resources**

Technical support is available to Quest customers with a valid maintenance contract and customers who have trial versions. You can access the Quest Support Portal at https://support.guest.com.

The Support Portal provides self-help tools you can use to solve problems guickly and independently, 24 hours a day, 365 days a year. The Support Portal enables you to:

- Submit and manage a Service Request.
- View Knowledge Base articles. ٠
- Sign up for product notifications.
- Download software and technical documentation.
- View how-to-videos.
- Engage in community discussions.
- Chat with support engineers online.
- View services to assist you with your product.